# SR23 Series Digital Controller

## **Instruction Manual**

Communication Interface (RS-232C/RS-485)

Thank you for purchasing the Shimaden SR23 Series Digital Controller.

Check that the delivered product is the correct item you ordered. Do not begin operating this product until you have read and thoroughly understood the contents of this Instruction Manual.

## SHIMADEN CO., LTD.

## Request

Make sure that this instruction manual is given to the final user of the device. Keep this manual at the work site during operation of the SR23 Series.

#### **Preface**

This Instruction Manual describes the basic functions and method of use of the "Communications Interface (RS-232C/RS-485)" for the SR23 Series Programmable Controller.

For an outline description of this controller and details of its incorporated functions, and details on wiring, installation, operation and routine maintenance of the SR23 Series, refer to the separate document "SR23 Series Digital Controller, Instruction Manual" (simply called "Instruction Manual" from here on).

## **Safety Precautions**

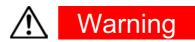

The SR23 Series Programmable Controller is designed for controlling temperature, humidity and other physical quantities in general industrial facilities.

It must not be used in any way that may adversely affect the safety, health or working conditions of those who come into contact with the effects of its use.

When used, adequate and effective safety countermeasures must be provided at all times by the user. No warranty, express or implied, is valid when this device is used without the proper safety countermeasures.

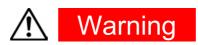

- Before you start to use this device, install it in a control panel or the like and avoid touching the terminals.
- Do not open this device's case, and touch the boards or inside of the case with your hands or a conductor.
   The user should never repair or modify this device.
   Doing so might cause an accident that may result in death or serious bodily injury from electric shock.

## **Caution**

To avoid damage to connected peripheral devices, facilities or the product itself due to malfunction of this device, safety countermeasures such as proper installation of the fuse or installation of overheating protection must be taken before use. No warranty, express or implied, is valid in the case of use resulting in an accident without having taken the proper safety countermeasures.

## Contents

| Conte | ents                                                          | iii |
|-------|---------------------------------------------------------------|-----|
| 1 0   | UTLINE                                                        | 1   |
| 1-1   | Communication Interface                                       | 1   |
| 1-2   | Communication Protocol and Specifications                     |     |
| 2 C   | ONNECTING THE CONTROLLER TO A HOST COMPUTER .                 | 3   |
| 2-1   | When the RS-232C Interface Is Used                            | 3   |
| 2-2   | When the RS-485 Interface Is Used                             |     |
| 3 C   | OMMUNICATION SETUP PARAMETERS                                 | 5   |
| 3-1   | Setting the Communication Mode (No.1-2)                       | 5   |
| 3-2   | Setting the Communication Protocol (No.5-8)                   |     |
| 3-3   | Setting the Device Address (No.5-8)                           |     |
| 3-4   | Setting the Communication Speed (No.5-8)                      | 7   |
| 3-5   | Setting the Communication Memory Mode (No.5-8)                |     |
| 3-6   | Setting the Communication Data Length (No.5-9)                |     |
| 3-7   | Setting the Communication Parity (No.5-9)                     |     |
| 3-8   | Setting the Communication Stop Bit (No.5-9)                   | 8   |
| 3-9   | Setting the Communication Delay Time (No.5-9)                 |     |
| 3-10  | Setting the Communication Control Code (No.5-10)              | 8   |
| 3-11  | Setting the Communication BCC Data Operation Method (No.5-10) | 9   |
| 4 E   | XPLANATION OF SHIMADEN PROTOCOL                               | 11  |
| 4-1   | Communication Procedure                                       | 11  |
| (1    | ) Master and slave                                            | 11  |
| (2    | ) Communication procedure                                     | 11  |
| (3    | ) Timeout                                                     | 11  |
| 4-2   | Communication Format                                          | 11  |
| (1    | Outline of communication format                               | 12  |
| (2    |                                                               |     |
| (3)   |                                                               |     |
| (4)   | ) Outline of text section                                     | 16  |

|   | 4-3 | Details of Read Command (R)                          | 18 |
|---|-----|------------------------------------------------------|----|
|   | (1) | Format of Read command (R)                           | 18 |
|   | (2) | Format of normal response to Read command (R)        | 18 |
|   | (3) | Format of error response to Read command (R)         | 20 |
|   | 4-4 | Details of Write Command (W)                         | 20 |
|   | (1) | Format of Write command (W)                          | 21 |
|   | (2) | Format of normal response to Write command (W)       | 22 |
|   | (3) | Format of error response to Write command (W)        | 23 |
|   | 4-5 | Details of Broadcast Command (B)                     | 23 |
|   | (1) | Format of broadcast command                          | 23 |
|   | 4-6 | Details of Response Codes                            | 24 |
|   | (1) | Type of response codes                               | 24 |
|   | (2) | Order of priority of response codes                  | 24 |
| 5 | EX  | PLANATION OF MODBUS COMMUNICATION PROTOCOL           | 25 |
|   | 5-1 | Outline of Transfer Mode                             |    |
|   | (1) | ASCII mode                                           | 25 |
|   | (2) | RTU mode                                             |    |
|   | 5-2 | Configuration of Messages                            | 25 |
|   | (1) | ASCII mode                                           | 25 |
|   | (2) | RTU mode                                             | 26 |
|   | 5-3 | Slave Address                                        | 26 |
|   | 5-4 | Function Codes                                       | 26 |
|   | 5-5 | Data                                                 | 27 |
|   | 5-6 | Error Check                                          | 27 |
|   | (1) | ASCII mode                                           |    |
|   | (2) | RTU mode                                             |    |
|   | 5-7 | Examples of Messages                                 | 28 |
|   | (1) | ASCII mode                                           |    |
|   | (2) | RTU mode                                             |    |
| 6 | 115 | T OF COMMUNICATION DATA ADDRESSES                    | 33 |
| Ū | 6-1 | Outline of Communication Data Address                |    |
|   | (1) | Data address and reading/writing the data address    |    |
|   | (2) | Reading/writing parameters in a 2-loop specification |    |
|   | (3) | Reading/writing "reserved" in the parameter section  |    |
|   | (4) | Reading/writing option-related parameters            |    |
|   | (5) | Parameters not displayed on the front panel          | 33 |
|   | (6) | Handling data                                        | 34 |
|   | (7) | Execution of broadcast                               |    |
|   | (8) | Annotation of time data                              |    |
|   | 6-2 | Communication Data Address                           | 35 |

| 55 | APPENDIX                 | 7 Al |
|----|--------------------------|------|
| 55 | Setting Range Code Table | 7-1  |
| 57 | ASCII Code Table         | 7-2  |

This page left intentionally blank

1 OUTLINE 1

### 1 OUTLINE

#### 1-1 Communication Interface

As an option, the SR23 Series supports two communication interfaces: RS-2323C and RS-485. Using these communication interfaces, you can set up or read various data from a personal computer.

The RS-2323C and RS-485 communication interface are data communication standards determined by the EIA (Electronic Industries Alliance) of the United States. These standards stipulate electrical and mechanical so-called "hardware" information, and do not define the software aspects of data transfer procedures. For this reason, communication is not possible unconditionally even between devices that support the same interface.

For this reason, the user must be fully familiar with and understand data transfer specifications and transfer procedures.

The RS-485 interface allows multiple SR23s to be connected in parallel. Though there are currently few personal computers that support the RS-485 interface, the RS-485 interface can be used by connecting a third-party RS-232C/RS-485 converter.

#### 1-2 Communication Protocol and Specifications

The SR23 Series supports the SHIMADEN standard protocol and MODBUS communication protocol.

#### Common to each protocol

| Signal level                 | EIA RS-232C, RS-485 compliant                                                      |
|------------------------------|------------------------------------------------------------------------------------|
| Communication system         | RS-232C 3-line half-duplex system RS-485 2-line half-duplex multidrop (bus) system |
| Synchronization system       | Start-stop synchronization                                                         |
| Communication distance       | RS-232C max. 15m<br>RS-485 max. 500 m (depending on connection conditions)         |
| Communication speed          | 2400/4800/9600/19200 bps                                                           |
| Transmission procedure       | Non-procedural                                                                     |
| Communication delay time     | 1 to 50 ms                                                                         |
| Communication code           | ASCII code                                                                         |
| Number of connectable device | RS-232C 1<br>RS-485 max. 31 (depending on connection conditions)                   |

2 1 OUTLINE

#### **SHIMADEN standard protocol**

This is a SHIMADEN proprietary communication protocol.

The table below shows the specifications of this protocol.

| Data length               | 7/8 bits                   |
|---------------------------|----------------------------|
| Parity                    | EVEN, ODD, NONE            |
| Stop bit                  | 1/2 bits                   |
| Communication address     | 01 to 98                   |
| Communication memory mode | EEP/RAM/R_E                |
| Communication BBC         | Add/Add two's cmp/XOR/NONE |

#### **MODBUS** communication protocol

This is a communication protocol developed for PLCs by Modicon Inc.

Though the specifications of this protocol are open, only the communication protocol is defined in this protocol, and physical layers such as communication medium are not stipulated.

The table below shows the specifications of this protocol.

#### ASCII mode

| Data length  | Fixed to 7 bits |
|--------------|-----------------|
| Parity       | EVEN, ODD, NONE |
| Stop bit     | 1 bit, 2 bits   |
| Control code | _CRLF           |
| Error check  | LRC             |

#### • RTU mode

| Data length   | Fixed to 8 bits |
|---------------|-----------------|
| Parity        | EVEN, ODD, NONE |
| Stop bit      | 1 bit, 2 bits   |
| Control code  | None            |
| Error check   | CRC             |
| Function code | 03H) Read data  |
|               | 06H) Write data |

## 2 CONNECTING THE CONTROLLER TO A HOST COMPUTER

The SR23 Series controller is connected to the host computer by three lines, send data, receive data and signal ground.

The following shows connection examples.

For details, refer to the User's Manual for the host computer.

#### 2-1 When the RS-232C Interface Is Used

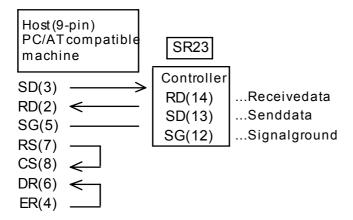

Numbers in parentheses () are connector pin Nos.

#### 2-2 When the RS-485 Interface Is Used

The I/O logic level of the F23 basically is as follows:

Mark state: - terminal < + terminal | Space state: - terminal > + terminal

Note, however, that the + terminal, and – terminal of the controller are high-impedance before transmission is started, and the above levels are output during transmission.

If necessary, attach a terminator of about 1/2W  $120\Omega$  to the endmost terminal (between + and – terminals). Operation when a terminator attached to two or more units is not guaranteed.

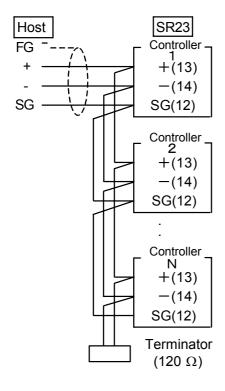

#### About tri-state output control

When the RS-485 interface is used, the connection becomes a multidrop connection. For this reason, to avoid conflict between send signals, the transmission output is held at high-impedance at all times during reception or when communication is not performed.

In tri-state control, a delay of about 1 msec (max.) after end of transmission of the end bit of the end character up to the return from high impedance is generated.

To absorb this delay time, be sure to set a delay time of several seconds or more when performing transmission immediately after the host computer ends reception.

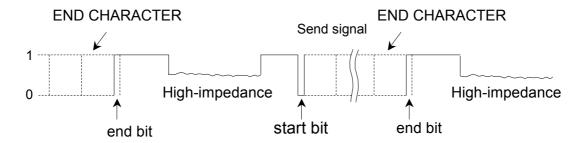

#### 3 COMMUNICATION SETUP PARAMETERS

The SR23 Series has 11 communication setup parameters, of which two are exclusively for the SHIMADEN standard protocol.

- Setting the communication mode (No.1-1)
- Setting the communication protocol (No.5-8)
- Setting the device address (No.5-8)
- Setting the communication speed (No.5-8)
- Setting the communication memory mode (No.5-8)
- Setting the communication data length (No.5-9)
- Setting the communication parity (No.5-9)
- Setting the communication stop bit (No.5-9)
- Setting the communication delay time (No.5-9)
- Setting the communication control code (No.5-10): SHIMADEN standard protocol only
- Setting the BCC data operation method (No.5-10): SHIMADEN standard protocol only

These parameters can be set or changed only by using the keys on the front panel and not by communication.

When setting these parameters, refer to the "LCD Flow Chart" in the Instruction Manual and follow the instructions in this section.

#### 3-1 Setting the Communication Mode (No.1-1)

1-1

AT : OFF C<sub>H</sub>

MAN: OFF 1

COM COM

Setting range : LOC, COM

Default : LOC

Set the communication mode.

Note, however, that COM can be only changed to LOC using the front panel keys.

LOC Only read command enabled by communication (COM LED on front panel out)

COM Read and write commands enabled by communication (COM LED on front panel lit)

Note

When the communication mode is set to COM, changing of all communication setup parameters is prevented by the key lock.

To prevent uncontrollable situations such as host program runaway, communication between the SR23 and the host can be forcibly terminated by holding down the ENT and STEP keys simultaneously for at least three seconds.

#### 3-2 Setting the Communication Protocol (No.5-8)

5-8

COM PROT SHIMADEN
ADDR: 1
BPS: 9600
MEM: EEP

Setting range : SHIMADEN, MOD\_ASC, MOD\_RTU

Default : SHIMADEN

Set the communication protocol.

SHIMADEN SHIMADEN standard protocol

MOD\_ASC MODBUS communication protocol (ASCII mode)
MOD\_RTU MODBUS communication protocol (RTU mode)

There are two MODBUS communication protocol modes, ASCII mode and RTU mode. Either of these modes can be selected. Note, however, that all devices on the same network must be set to the same MODBUS communication protocol mode.

In the ASCII mode, 1-byte (8-bit) data is converted to two ASCII code characters before it is transferred.

In the RTU mode, 1-byte (8-bit) data is transferred as it is.

For this reason, it can be said that the transfer efficiency of the RTU mode is better than that of the ASCII mode.

#### 3-3 Setting the Device Address (No.5-8)

5-8

COM PROT: SHIMADEN
ADDR 1
BPS: 9600
MEM: EEP

Setting range : 1 to 98

Default : 1

In the case of the RS-232C interface, the connection between the SR23 and the host computer is a 1:1 connection. However, in the case of the RS-485 interface, the connection becomes a multidrop connection, which means that a maximum of 31 SR23 units can be connected.

However, actual communication must be performed by a 1:1 connection. For this reason, unique addresses (machine Nos.) are provided for each of the devices.

Addresses are set within the range 01 to 98, and addresses can be set to a maximum of 31 machines.

The preset address is used as the address for infrared communication with the front panel of the device.

For details, refer to the Instruction Manual for the Parameter Setup Tool (sold separately).

#### 3-4 Setting the Communication Speed (No.5-8)

5-8

COM PROT: SHIMADEN
ADDR: 1
BPS ▶ 9600
MEM : EEP

Setting range : 2400/4800/9600/19200 bps

Default : 9600 bps

Select from 2400, 4800, 9600, 19200 bps as the communication speed, and set.

#### 3-5 Setting the Communication Memory Mode (No.5-8)

5-8

COM PROT: SHIMADEN
ADDR: 1
BPS: 9600
MEM ☑ EEP

Setting range : EEP/RAM/R\_E

Default : EEP

This device uses non-volatile memory (EEPROM) for storing parameter setups. As the write cycle or number of times that the EEPROM can be written is already determined, periodically rewriting SV data, for example, in EEPROM by communication will shorten the EEPROM's life.

To prevent this when data is frequently rewritten by communication, the EEPROM can also be set so that it is not rewritten and only RAM data is overwritten. This will prolong the life of the EEPROM.

EEP In this mode, the EEPROM is rewritten each time that data is changed by communication. For this reason, data is held on the device even if the device is turned OFF.

RAM In this mode, only RAM data is rewritten and data in EEPROM is not rewritten even if data is changed by communication. For this reason, data in RAM is cleared when the device is turned OFF, and the device starts up with the data in EEPROM when it is turned ON again.

R\_E In this mode, SV1 to SV10, OUT, and COM mode data is written only to RAM. Other data is written to EEPROM.

#### 3-6 Setting the Communication Data Length (No.5-9)

5-9

COM DATA 7
PARI: EVEN
STOP: 1
DELY: 10 ms

7 or 8 bits can be set only in the SHIMADEN standard protocol. The default data length is 7 bits.

The data length in the MODBUS communication protocol is fixed to 7 bits in the ASCII mode and 8 bits in the RTU mode.

#### 3-7 Setting the Communication Parity (No.5-9)

Setting range : EVEN, ODD, NONE

Default : EVEN

Set the parity check method for detecting errors in data in data communication.

#### 3-8 Setting the Communication Stop Bit (No.5-9)

5-9

COM DATA: 7

PARI: EVEN

STOP 1

DELY: 10 ms

Setting range : 1, 2 Default : 1

#### 3-9 Setting the Communication Delay Time (No.5-9)

5-9

COM DATA: 7
PARI: EVEN
STOP: 1
DELY 10 ms

Setting range : 1 to 50 ms
Default : 10 ms

Set the minimum delay time from reception of the communication command up to transmission.

Note-

- In the case of the RS-485 interface, it sometimes takes time to perform tri-state control due to the line converter, which may cause signals to collide. This can be avoided at this time by lengthening the delay time. Particular care must be taken when communication is set to a low speed (2400 bps).
- The actual delay time from reception of the communication command up to transmission is the total time required to process commands by the software added to the above delay time. In particular, it sometimes takes about 400 ms to process commands in the case of the write command.

#### 3-10 Setting the Communication Control Code (No.5-10)

This setting item is available only in the SHIMADEN standard protocol. Set the communication control code.

5-10

COM CTRL STX\_EXX\_CR BCC : ADD Setting range : STX\_ETX\_CR, STX\_ETX\_CRLF,

@\_: \_CR

Default : STX\_ETX\_CR

## 3-11 Setting the Communication BCC Data Operation Method (No.5-10)

This setting item is available only in the SHIMADEN standard protocol.

5-10

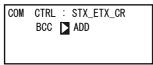

Setting range : ADD, ADD\_two's cmp, XOR, None

Default : ADD

There are four operation methods for the BCC (Block Check Character) data:

ADD Addition operation

ADD\_two's cmp The two's complement of the lower 1 byte of the addition operation

result is taken.

XOR XOR (exclusive OR) operation is performed.

None BCC operation is not performed.

For details, see "4-2 (3) Details of basic format section II."

This page left intentionally blank

#### 4 EXPLANATION OF SHIMADEN PROTOCOL

#### 4-1 Communication Procedure

#### (1) Master and slave

The host (personal computer or PLC) is the master.

The SR23 is the slave.

Communication starts by the communication command from the master, and ends by the communication response from the slave.

Note, however, that a communication response is not performed when an error (e.g. communication format error or BCC error) occurs, or when a broadcast command is issued.

#### (2) Communication procedure

Communication is performed by a response being returned by the slave to the master. During communication, the transmission right shifts between the master and the slave.

#### (3) Timeout

The SR23 regards instances where reception of the end character does not end within one second of receiving the start character as a timeout, disables that command, and stands by for the next command (new start character).

#### 4-2 Communication Format

The SR23 Series supports various protocols, and so various selections can be made by the communication format (control codes, BCC operation method) or communication data format (data bit length, parity, stop bit length).

However, for ease of use and to avoid confusion when setting up communications, we recommend using the following format:

|                      | Recommended Format |      |  |  |
|----------------------|--------------------|------|--|--|
| Control code         | STX_ETX_CR         |      |  |  |
| BCC operation method | ADD                |      |  |  |
| Data bit length      | 7 8                |      |  |  |
| Parity               | EVEN               | NONE |  |  |
| Stop bit length      | 1 1                |      |  |  |

#### (1) Outline of communication format

The formats of the communications commands sent from the master and the communication response formats sent from the slave comprise three blocks: basic format section I, text section and basic format section II.

Basic format sections I and II are common to the Read command (R), Write command (W) and during communication responses. Note, however, that the operation result data at that time is inserted as the BCC data of i ((13) and (14)). The text section differs according to factors such as the command type, data address and communication response.

#### **Communication command format**

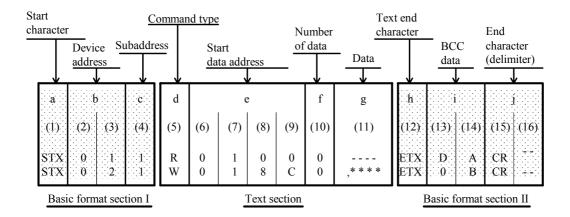

#### **Communication response format**

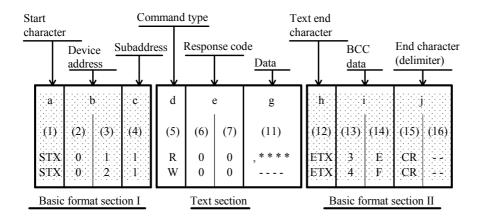

#### (2) Details of basic format section I

#### a: Start character [(1): 1 digit/STX (02H) or "@" (40H)]

- The start character indicates the start of the communication message.
- When the start character is received, it is judged to be the 1<sup>st</sup> character of a new communication message.
- Select the start character and text end character as a pair.

```
STX (02H) --- Select by ETX (03H) "@" (40H) --- Select by ": "(3AH)
```

#### b: Device address [(2), (3): 2 digits]

- Specify the device to communicate with.
- Specify the address within the range 1 to 98 (decimal).
- Binary 8-bit data (1: 0000 0001 to 98: 0110 0010) is divided into upper 4 bits and lower 4 bits, and converted to ASCII data.
  - (2): Data obtained by converting the upper 4 bits to ASCII
  - (3): Data obtained by converting the lower 4 bits to ASCII
- Device address=0 (30H, 30H) cannot be used as the device address as it is used when the broadcast instruction is issued.

#### c: Subaddress [(4): 1 digit]

In a 1-loop specification, the subaddress is fixed to 1 (31H).
 In a 2-loop specification, channel 1 can be accessed by 1 (31H) and channel 2 can be accessed by 2 (32H).

#### (3) Details of basic format section II

#### h: Text end character [(12): 1 digit/ETX (03H)] or ": " (3AH)]

Indicates the end of the text.

#### i: BCC data [(13), (14): 2 digits]

- The BCC (Block Check Character) data is for checking if there is an error in the communication data.
- When BCC operation results in a BCC error, a no-response state is entered.
- There are four types of BCC operation as shown below. These can be set on the front panel screen.
  - (1) ADD Addition operation is performed from start character (1) through to text end character (12) in ASCII data single characters (1-byte).
  - (2) ADD\_two's cmp

Addition operation is performed from start character (1) through to text end character (12) in ASCII data 1-character (1-byte) units, and the two's complement of the lower 1 byte of the operation result is taken.

(3) XOR

Exclusive OR is performed from after (device address ((2)) the start character through to text end character (12) in ASCII data 1-character (1-byte) units.

(4) None

BCC operation is not performed. ((13), (14) is omitted.)

- BCC data is operated in 1-byte (8-bit) units regardless of the data bit length (7 or 8).
- The lower 1-byte data of the result of the above operation is divided into upper 4 bits and lower 4 bits, and converted to ASCII data.
  - (13): Data obtained by converting the upper 4 bits to ASCII
  - (14): Data obtained by converting the lower 4 bits to ASCII

Example 1:iRead command (R) at BCC i Add setting

Lower 1 byte of add result (1E3H)

Example 2:iRead command (R) at BCC i Add\_two's cmp setting

02H+30H+31H+31H+52H+30H+31H+30H+39H+03H=1E3H

Lower 1 byte of add result (1E3H)

Two's complement of lower 1 byte (E3H)

Example 3:iRead command (R) at BCC i XOR setting

02H 30H A31H A31H A52H A30H A31H 30H 30H 39H 03H =59H

Note that A=XOR

Lower 1 byte of operation result (59H)

#### j: End character (delimiter) [(15), (16): 1 digit or 2 digits/CR or CR LF]

- Indicates the end of the communication message.
- The following two types can be selected as the end character: (15), (16): CR (0DH) (LF is not appended by CR alone.)
  - (15), (16): CR (0DH) and LF (0AH)

#### Note-

A response is not performed when an error such as follows is recognized in the basic format section:

- A hardware error occurred.
- The device address and subaddress differ from the address of the specified device.
- The character specified by the previous communication format is not at the specified position.
- The BCC operation result differs from the BCC data.

Data conversion converts binary data to ASCII data in 4-bit blocks.

Hex <A> to <F> are expressed in uppercase characters and are converted to ASCII data.

#### (4) Outline of text section

The text section differs according to the command type and communication response. For details, see "4-3 Details of Read Command (R)" and "4-4 Details of Write Command (W)."

#### d: Command type [(5): 1 digit]

No response is made when a character other than "R", "W" and "B" is recognized.

#### "R" (52H/uppercase character):

Indicates a Read command or a Read command response.

This is used to read (load) various SR23 data from a master personal computer or PLC.

#### "W" (57H/uppercase character):

Indicates a Write command or a Write command response.

This is used to write (change) various SR23 data from a master personal computer or PLC.

#### "B" (42H/uppercase character):

Indicates a broadcast command.

This is used to batch write (change) data to all devices that support the broadcast command from a master personal computer or PLC.

#### e: Start data address [(6), (7), (8), (9): 4 digits]

- Specifies the read start data address of the Read command (R) or the write start data of the Write (W) command.
- The start data address is specified by binary 16-bit (1 word/0 to 65535) data.
   The 16-bit data is divided into 4-bit blocks and then converted to ASCII data.

| Binary     | D15,D14,D13,D12                                                                  | D11,D10,D9,D8                                                                    | D7, D6, D5, D4                                                                    | D3, D2, D1, D0                                                                   |
|------------|----------------------------------------------------------------------------------|----------------------------------------------------------------------------------|-----------------------------------------------------------------------------------|----------------------------------------------------------------------------------|
| (16 bits)  | 0  0  0  0                                                                       | 0 0 1 1                                                                          | 0  0  0  0                                                                        | 1 0 1 0                                                                          |
|            | $\smile\!\!\!\!\!\!\!\!\!\!\!\!\!\!\!\!\!\!\!\!\!\!\!\!\!\!\!\!\!\!\!\!\!\!\!\!$ | $\smile\!\!\!\!\!\!\!\!\!\!\!\!\!\!\!\!\!\!\!\!\!\!\!\!\!\!\!\!\!\!\!\!\!\!\!\!$ | $\smile \!\!\!\!\!\!\!\!\!\!\!\!\!\!\!\!\!\!\!\!\!\!\!\!\!\!\!\!\!\!\!\!\!\!\!\!$ | $\smile\!\!\!\!\!\!\!\!\!\!\!\!\!\!\!\!\!\!\!\!\!\!\!\!\!\!\!\!\!\!\!\!\!\!\!\!$ |
| Hex        | 0H                                                                               | 3H                                                                               | 0H                                                                                | AH                                                                               |
|            | "0"                                                                              | "3"                                                                              | "0"                                                                               | "A"                                                                              |
| ASCII data | 30H                                                                              | 33H                                                                              | 30H                                                                               | 41H                                                                              |
|            | (6)                                                                              | (7)                                                                              | (8)                                                                               | (9)                                                                              |

For details on data addresses, see "6-2 Communication Data Addresses."

#### f: Number of data [(10): 1 digit]

- Specifies the number of read data in the Read command (R) and the number of write data in the Write command (W).
- The number of data is specified by converting binary 4-bit data to ASCII data.
- With the Read command (R), the number of data can be specified within the range 1: "0" (30H) to 10: "9" (39H).
  - With the Write command (W), the number of data is fixed at 1: "0" (30H).
  - The actual number of data is "number of data=specified data numerical value + 1".

#### g: Data [(11): Number of digits determined by number of data]

- Specifies the number of write data (change data) of the Write command (W) or read data during a Read command (R) response.
- The following shows the data format:

|             |                 |          |           |                | g               | (11)     |           |                |                 |          |        |                |
|-------------|-----------------|----------|-----------|----------------|-----------------|----------|-----------|----------------|-----------------|----------|--------|----------------|
|             | t               | 1st      | data      | it             | t               | 2nd      | data      | it             | <br>t           | nth      | data   | it             |
| ", "<br>2CH | Jpper 1st digit | ıd digit | 3rd digit | ower 4th digit | Upper 1st digit | ıd digit | 3rd digit | ower 4th digit | Jpper 1st digit | nd digit | ddigit | ower 4th digit |
| 2011        | U               | 2nd      | 3r        | Lo             | UĮ              | 2nd      | 3r        | Lo             | <br>Ų           | 2nd      | 3rd    | Lo             |

- The data is always prefixed by a comma (", "2CH) to indicate that what follows the comma is the data.
- The number of data follows the number of data (f: (10)) in the communication command format.
- One item of data is expressed in binary 16-bit (1 word) units without a decimal point. The position of the decimal point is determined by each data.
- 16-bit data is divided into 4-bit blocks, and each block is converted to ASCII data.
- For details of data, see "4-3 Details of Read Command (R)" and "4-4 Details of Write Command (W)."

#### e: Response code [(6), (7): 2 digits]

- Specifies the response code for the Read command (R) and Write command.
   Binary 8-bit data (0 to 255) is divided into upper 4 bits and lower 4 bits, and each is converted to ASCII data.
  - (6): Data obtained by converting upper 4 bits to ASCII
  - (7): Data obtained by converting lower 4 bits to ASCII
- In the case of a normal response, "0" (30H) and "0" (30H) are specified. In the case of an error response, the error code No. is specified after conversion to ASCII data.

For details on response codes, see "4-6 Details of Response Codes."

#### 4-3 Details of Read Command (R)

The Read command (R) is used to read (load) various SR23 data from a master personal computer or PLC.

#### (1) Format of Read command (R)

The following shows the format of the text section of the Read command (R).
 Basic format section I and basic format section II are common to all commands and command responses.

Text section

| d        |          | f        |          |          |          |
|----------|----------|----------|----------|----------|----------|
| (5)      | (6)      | (7)      | (8)      | (9)      | (10)     |
| R<br>52H | 0<br>30H | 4<br>34H | 0<br>30H | 0<br>30H | 9<br>39H |

- D ((5)) indicates the Read command. It is fixed to "R" (52H).
- E ((6) to (9)) specifies the start data address of the data to read.
- F ((10)) specifies the number of data (words) to read.
- The above command is as follows:

In other words, in this example, reading of 10 continuous items of data from data address 0400H is specified.

#### (2) Format of normal response to Read command (R)

 The following shows the format (text section) of a normal response to the Read command (R).

Basic format section I and basic format section II are common to all commands and command responses.

Text section

| d<br>(5) | (6) | e<br>  (7) |     |     |     |      | (1  | -   |     |      |     |     |      |      |     |
|----------|-----|------------|-----|-----|-----|------|-----|-----|-----|------|-----|-----|------|------|-----|
|          |     |            |     |     | 1st | data |     | 1   | 2nd | data |     | 1   | 10th | data |     |
| R        | 0   | 0          | ,   | 0   | 0   | 1    | Е   | 0   | 0   | 7    | 8   | 0   | 0    | 7    | 8   |
| 52H      | 30H | 30H        | 2CH | 30H | 30H | 31H  | 45H | 30H | 30H | 37H  | 38H | 30H | 30H  | 37H  | 38H |

- <R(52H)> indicating a response to the Read command (R) is inserted at d ((5)).
- <00(30H and 30H)> indicating a normal response to the Read command (R) is inserted at e ((6) and (7)).
- The response data to the Read command (R) is inserted at g ((11)).

<","(2CH)> indicating the data of the data description is inserted at the beginning of the text section.

Data in inserted following the beginning of the text section in order from <data of the read start data address> for the number of <read data number>.

Nothing is inserted between data items.

One item of data is expressed in binary 16-bit (1 word) units without a decimal point, and is converted to ASCII data in 4-bit blocks before it is inserted.

The position of the decimal point is determined by each data.

The number of characters of the response data is "number of characters=1+4 x number of read data".

 In actual terms, the following data is returned in order as the response data to the Read command (R).

|                                |   | Data address<br>16 bits (1 word) | Da<br>16 bits | nta<br>(1 word) |
|--------------------------------|---|----------------------------------|---------------|-----------------|
| Read start                     |   | Hex                              | Hex           | Decimal         |
| data address $\longrightarrow$ | 0 | 0400                             | 001E          | 30              |
| (0400H)                        | 1 | 0401                             | 0078          | 120             |
|                                | 2 | 0402                             | 001E          | 30              |
|                                | 3 | 0403                             | 0000          | 0               |
| Number of read data            | 4 | 0404                             | 0000          | 0               |
| (9H: 10 data)                  | 5 | 0405                             | 0000          | 0               |
|                                | 6 | 0406                             | 03E8          | 1000            |
|                                | 7 | 0407                             | 0028          | 40              |
|                                | 8 | 0408                             | 001E          | 30              |
| Ĺ                              | 9 | 0409                             | 0078          | 120             |
|                                |   | 040A                             | 001E          | 30              |
|                                |   | 040B                             | 0000          | 0               |
|                                |   | 040C                             | 0000          | 0               |

#### (3) Format of error response to Read command (R)

 The following shows the format (text section) of an error response to the Read command (R).

Basic format section I and basic format section II are common to all commands and command responses.

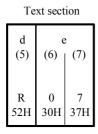

- <R(52H)> indicating a response to the Read command (R) is inserted at d ((5)).
- A response code indicating an error response to the Read command (R) is inserted at e ((6) and (7)).

Response data is not inserted in the case of an error response.

For details on error codes, see "4-6 Details of Response Codes."

#### 4-4 Details of Write Command (W)

The Write command (W) is used to write (change) various data on SR23 from a master personal computer or a PLC.

## Caution

To use the Write command, the communication mode must be changed from LOC to COM.

The communication mode cannot be changed using the keys on the front panel. To change the communication mode, send the following command from the master.

#### **Command format**

When ADDR=1, CTRL=STX\_ETX\_CR, BCC=ADD

| STX | 0   | 1   | 1   | W   | 0   | 1   | 8   | С   | 0   | ,   | 0   | 0   | 0   | 1   | ETX | Ε   | 7   | CR  |
|-----|-----|-----|-----|-----|-----|-----|-----|-----|-----|-----|-----|-----|-----|-----|-----|-----|-----|-----|
| 02H | 30H | 31H | 31H | 57H | 30H | 31H | 38H | 43H | 30H | 2CH | 30H | 30H | 30H | 31H | 03H | 45H | 37H | 0DH |

If a normal response is returned to the above command, the COM LED on the front panel lights and the communication mode switches to COM.

#### (1) Format of Write command (W)

 The following shows the format of the text section in the case of the Write command (W).

Basic format section I and basic format section II are common to all commands and command responses.

Text section

| d<br>(5) | (6)      | (7)      | e<br>(8) | <sub> </sub> (9) | f<br>(10) |          |          | g<br>(11)         |                    |          |
|----------|----------|----------|----------|------------------|-----------|----------|----------|-------------------|--------------------|----------|
| W<br>57H | 0<br>30H | 4<br>34H | 0<br>30H | 1<br>31H         | 0<br>30H  | ,<br>2CH | 0<br>30H | Write<br>0<br>30H | e data<br>7<br>37H | D<br>44H |

- D ((5)) indicates the Write command.
   It is fixed to "W" (57H).
- E ((6) to ((9)) specifies the start data address of the write (change) data.
- F ((10)) specifies the number of write (change) data. The number of write data is fixed to 1: "0" ( 30H )
- g ((11)) specifies the write (change) data.

<","(2CH)> indicating the data of the data description is inserted at the beginning of the write.

Next, the write data is inserted.

One item of data is expressed in binary 16-bit (1 word) data without a decimal point, and is converted to ASCII data in 4-bit blocks before it is inserted. The position of the decimal point is determined by each data.

The above command is as follows:

| Write leading start address  Number of write data | =0401H<br>=0000 0100 0000 0001<br>=0H<br>=0000<br>=0 | (Hex)<br>(binary)<br>(Hex)<br>(binary)<br>(decimal) |
|---------------------------------------------------|------------------------------------------------------|-----------------------------------------------------|
| (actual number of data)                           | =1 (0+1)                                             | (**************************************             |
| Write data                                        | =007DH<br>=0000 0000 0111 1110<br>=125               | (Hex)<br>(binary)<br>(decimal)                      |

In other words, in this example, writing (change) of one item of data (125 decimal) to data address 0401H is specified.

|            | Data a<br>16 bits ( | address<br>1 word) | Da<br>16 bits ( | ata<br>1 word) |
|------------|---------------------|--------------------|-----------------|----------------|
|            | Hex                 | Decimal            | Hex             | Decimal        |
| dress      | 0400                | 1024               | 00C8            | 200            |
| <b>→</b> 0 | 0401                | 1025               | 007D            | 125            |
| data       | 0402                | 1026               | 0078            | 120            |

Write start data address (300H) > 0
Number of writer data 1 (0H)

#### (2) Format of normal response to Write command (W)

 The following shows the format (text section) of a normal response to the Write command (W).

Basic format section I and basic format section II are common to all commands and command responses.

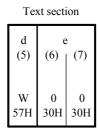

- <W(57H)> indicating a response to the Write command (W) is inserted at d ((5)).
- Response codes <00(30H and 30H)> indicating a normal response to the Write command (W) are inserted at e ((6) and (7)).

#### (3) Format of error response to Write command (W)

 The following shows the format (text section) of an error response to the Write command (W).

Basic format section I and basic format section II are common to all commands and command responses.

Text section

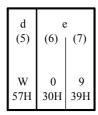

- <W(57H)> indicating a response to the Write command (W) is inserted at d ((5)).
- A response code indicating an error response to the Read command (R) is inserted at e ((6) and (7)).

For details on error codes, see "4-6 Details of Response Codes."

#### 4-5 Details of Broadcast Command (B)

The Broadcast command (B) is used to batch write (change) data to all devices that support the broadcast command from a master personal computer or PLC.

The broadcast command does not have a communication response.

#### (1) Format of broadcast command

For details of parameters that can be broadcasted, see B on the right side of "Chapter 6 List of Communication Data Addresses."

Ex: AT (auto tuning) execution

Device address: 00. sub-address: 1 or 2

| STX | 0   | 0   | 1   | В   | 0   | 1   | 8   | 4   | ,   | 0   | 0   | 0   | 1   | ETX | 9   | 2   | CR  |
|-----|-----|-----|-----|-----|-----|-----|-----|-----|-----|-----|-----|-----|-----|-----|-----|-----|-----|
| 02H | 30H | 30H | 31H | 42H | 30H | 31H | 38H | 34H | 2CH | 30H | 30H | 30H | 31H | 03H | 39H | 32H | 0DH |

#### 4-6 Details of Response Codes

#### (1) Type of response codes

Communication responses to the Read command (R) and Write command (W) must contain a response code.

There are two types of response codes: normal response code and error response code. Response codes are expressed as binary 8-bit data (0 to 255). The table below shows the details of response codes.

Response Code List

| Res       | sponse Code     | 0.1.7                                                                   | Description                                                                                                    |
|-----------|-----------------|-------------------------------------------------------------------------|----------------------------------------------------------------------------------------------------|
| Binary    | ASCII           | Code Type                                                               | Description                                                                                                    |
| 0000 0000 | "0","0":30Н,30Н | Normal response                                                         | Normal response code for Read command (R) or Write command (W)                                                                                  |
| 0000 0001 | "0","1":30Н,31Н | Hardware error in text section                                          | A hardware error such as framing overrun or parity has been detected in the data of the text section.                                           |
| 0000 0111 | "0","7":30Н,37Н | Format error in text section                                            | The format of the text section differs from the predetermined format.                                                                           |
| 0000 1000 | "0","8":30Н,38Н | Data format data<br>address, number of<br>data error in text<br>section | The format of the text section differs from<br>the predetermined format, or the data<br>address and number of data are other than<br>specified. |
| 0000 1001 | "0","9":30Н,39Н | Data error                                                              | The write data exceeds the settable range of that data.                                                                                         |
| 0000 1010 | "0","A":30H,41H | Execution command error                                                 | An execution command (e.g. MAN) was received when it could not be accepted.                                                                     |
| 0000 1011 | "0","B":30H,42H | Write mode error                                                        | When data that must not be rewritten depending on the data type, a write command containing that data was received.                             |
| 0000 1100 | "0","С":30Н,43Н | Specification, option error                                             | A write command containing data of an unmounted specification or option was received.                                                           |

#### (2) Order of priority of response codes

The smaller the value of the response code becomes, the higher the priority of the response code.

When multiple response codes have been issued, the response code having the higher or highest priority is returned.

## 5 EXPLANATION OF MODBUS COMMUNICATION PROTOCOL

The MODBUS communication protocol has two transfer modes: ASCII mode and RTU mode.

#### 5-1 Outline of Transfer Mode

#### (1) ASCII mode

The 8-bit binary data in commands is divided into upper 4 bits (Hex) and lower 4 bits (Hex), each of which is sent as ASCII characters.

#### **Data configuration**

Start bit 1 bit Data bit 7 bits/fixed

Parity bit EVEN, ODD, NONE selectable

Stop bit 1 bit, 2 bits selectable

Error check LRC (Longitudinal Redundancy Check)

Data communication interval 1 sec or less

#### (2) RTU mode

The 8-bit binary data in commands is sent as it is.

Data configuration

Start bit 1 bit

Data bit 8 bits/fixed

Parity bit EVEN, ODD, NONE selectable

Stop bit 1 bit, 2 bits selectable

Error check CRC-16 (Cyclic Redundancy Check)
Data communication interval 3.5 character transmission time or less

#### 5-2 Configuration of Messages

#### (1) ASCII mode

In this mode, messages are configured to begin with a start character [: (colon) (3AH) ], and end with an end character [CR (carriage return) (ODH) ] followed by a LF (line feed) (0AH) ].

|  | Slave<br>address | Function code | Data | Error check LRC |  | Delimiter<br>(LF) |
|--|------------------|---------------|------|-----------------|--|-------------------|
|--|------------------|---------------|------|-----------------|--|-------------------|

#### (2) RTU mode

In this mode, messages begin after an idle time of 3.5 characters transfer time or more, and end after an idle time of 3.5 characters transfer time or more has elapsed.

| Idle 3.5   | Slave   | Function | Data | Error check CRC  | Idle 3.5   | : |
|------------|---------|----------|------|------------------|------------|---|
| characters | address | code     | Data | LITOI ONCOR ONCO | characters | į |

#### 5-3 Slave Address

The slave address is the device No. of the slave, and is set within the range 0 to 99. The master recognizes each of the slaves by specifying the slave address in request messages.

The slave notifies the master of which slave is responding by setting and returning its own slave address to the response message.

Slave address 0 is the broadcast address and can specify all slaves. In the case of a broadcast, slaves do not return a response.

In the 1-loop specification, the slave address is the same as the device address. In the 2-loop specification, the slave address of channel 1 is the same as the device address, and the slave address of channel 2 is the device address+1.

#### 5-4 Function Codes

A function code is a code for instructing the type of operation to the slave.

| Function Code | Details                                           |
|---------------|---------------------------------------------------|
| 03 (03H)      | Reads setting values and information from slaves. |
| 06 (06H)      | Writes to slave.                                  |

These function codes are also used for indicating whether the response message returned to the master by the slave is a normal response (positive response) or that some error has occurred (negative response).

In a positive response, the original function code is set and returned.

In a negative response, the MSB of the original function code is set to "1" and returned. For example, when "10H" has been mistakenly set as the function code, and the request message has been sent to the slave, "1" is set to the MSB and returned as "90H" as this function code is non-existent.

Also, in the case of a negative response, an error code is set to the response message and returned to notify the master of which type of error has occurred.

| Error Code | Details                                          |
|------------|--------------------------------------------------|
| 1 (01H)    | illegal Function (non-existent function)         |
| 2 (02H)    | illegal data address (non-existent data address) |
| 3 (03H)    | illegal data value (value out of setting range)  |

#### 5-5 Data

The structure of data differs according to the function code.

With request messages from the master, data is configured by data item, number of data and setting data.

With response messages from a slave, data is configured by number of bytes or data in response to the request, and in the case of a negative response, an error code.

The valid data range is -32768 to 32767 (8000H to 7FFFH).

#### 5-6 Error Check

The error check method differs according to the transfer mode.

#### (1) ASCII mode

As the error check for the ASCII mode, calculate the LRC up to the end of the data from the slave address, convert the resulting 8-bit data to two ASCII characters and append it to the data.

#### LRC calculation method

- 1. Create a message in the RTU mode.
- 2. Add up to the end of the data from the slave address, and substitute with x.
- 3. Take the 2's complement (invert bits) of x, and substitute with x.
- 4. Add "1" to x, and substitute with x.
- **5.** Append to the data taking x to be the LRC.
- 6. Convert the message to ASCII characters.

#### (2) RTU mode

As the error check for the RTU mode, calculate the CRC-16 up to the end of the data from the slave address, and append the resulting 16-bit data to the data in order lower bits then upper bits.

#### CRC-16 calculation method

By the CRC method, the information to be sent is divided by a generating function, and the information is appended with the remainder and then sent.

Generating function: X<sup>16</sup>+X<sup>15</sup>+X<sup>2</sup>+1

- 1. Initialize the data of CRC (taken to be x) to (FFFFH).
- **2.** Exclusive-OR the  $1^{st}$  data with x, and substitute with x.
- 3. Shift x to the right by one bit, and substitute with x.
- **4.** If the shift results in a carry, exclusive-OR the result of (3) with a fixed value (A001H), and substitute with x. If the shift does not result in a carry, go to step 5.
- **5.** Repeat steps 3 and 4 until x is shifted eight times.
- **6.** Exclusive-OR the next data with x, and substitute with x.
- 7. Repeat steps 3 to 5.
- 8. Repeat steps 3 to 5 until the last data.
- **9.** Append the data to the message in order lower bits then upper bits taking x to be CRC-16.

#### 5-7 Examples of Messages

#### (1) ASCII mode

#### Reading device No.1, SV1

Request message from master

| Header |       | Function code | Data<br>address | Number of data | Error check<br>LRC | Delim | iter |                           |
|--------|-------|---------------|-----------------|----------------|--------------------|-------|------|---------------------------|
| (:)    | (01H) | (03H)         | (0300H)         | (0001H)        | (F8H)              | (CR•  | LF)  |                           |
| 1      | 2     | 2             | 4               | 4              | 2                  | 2     |      | Number of characters (17) |

• Slave response message in normal operation (SV1=10.0°C)

| Header | Slave<br>address | Function code | Function code |         | Error check<br>LRC | Delimiter |                           |
|--------|------------------|---------------|---------------|---------|--------------------|-----------|---------------------------|
| (:)    | (01H)            | (03H)         | (02H)         | (0064H) | (96H)              | (CR• LF)  |                           |
| 1      | 2                | 2             | 2             | 4       | 2                  | 2 ←       | Number of characters (15) |

• Slave response message in erroneous operation (when a data item has been mistaken)

| Header* | Slave<br>address | unction<br>code |       | Error check<br>LRC | Delimiter |                           |
|---------|------------------|-----------------|-------|--------------------|-----------|---------------------------|
| (:)     | (01H)            | (83H)           | (02H) | (7AH)              | (CR• LF)  |                           |
| 1       | 2                | 2               | 2     | 2                  | 2 ←       | Number of characters (11) |

In a response message during normal operation, "1" is set to the MSB of the function code (83H). An error code 02H (non-existent data address) is returned as the response message for the error content.

#### Writing device No.1, SV1=10.0°C

Request message from master

| Header | Slave<br>address | Function code | Data<br>address | Data    | Error check<br>LRC | Delimiter |                                             |
|--------|------------------|---------------|-----------------|---------|--------------------|-----------|---------------------------------------------|
| (:)    | (01H)            | (06H)         | (0300H)         | (0064H) | (92H)              | (CR•LF)   |                                             |
| 1      | 2                | 2             | 4               | 4       | 2                  | 2 <       | <ul><li>Number of characters (17)</li></ul> |

• Slave response message in normal operation (SV1=10.0°C)

| Header | Slave<br>address | Function code | Data<br>address | Data    | Error check<br>LRC | Delimiter |                           |
|--------|------------------|---------------|-----------------|---------|--------------------|-----------|---------------------------|
| (:)    | (01H)            | (06H)         | (0300H)         | (0064H) | (92H)              | (CR•LF)   |                           |
| 1      | 2                | 2             | 4               | 4       | 2                  | 2 <       | Number of characters (17) |

• Response message on slave in erroneous operation (when a value outside of the range is set)

| Header | Slave<br>address | Function code | Error code | Error check<br>LRC | Delimiter |                             |
|--------|------------------|---------------|------------|--------------------|-----------|-----------------------------|
| (:)    | (01H)            | (86H)         | (03H)      | (76H)              | (CR•LF)   |                             |
| 1      | 2                | 2             | 2          | 4                  | 2 ←       | - Number of characters (13) |

In a response message during occurrence of an error, "1" is set to the MSB of the function code (86H). An error code 03H (value outside of setting range) is returned as the response message for the error content.

## (2) RTU mode

### Reading device No.1, SV1

Request message from master

| Idle 3.5<br>characters | Slave<br>address | Function code | Data<br>address | Number of data | Error check<br>CRC | Idle 3.5<br>characters |                          |
|------------------------|------------------|---------------|-----------------|----------------|--------------------|------------------------|--------------------------|
|                        | (01H)            | (03H)         | (0300H)         | (0001H)        | (844EH)            |                        |                          |
|                        | 1                | 1             | 2               | 2              | 2                  | ←                      | Number of characters (8) |

• Slave response message in normal operation (SV1=10.0°C)

| Idle 3.5<br>characters | Slave<br>address | Function code | Number of response bytes | Data    | Error check<br>CRC | ldle 3.5<br>character<br>s |                          |
|------------------------|------------------|---------------|--------------------------|---------|--------------------|----------------------------|--------------------------|
|                        | (01H)            | (03H)         | (02H)                    | (0064H) | (B9AFH)            |                            |                          |
|                        | 1                | 1             | 1                        | 2       | 2                  | ←                          | Number of characters (7) |

• Slave response message in erroneous operation (when a data item has been mistaken)

| Idle 3.5<br>characters | Slave<br>address | Function code | Error code ` | Error check<br>LRC | Idle 3.5<br>characters |
|------------------------|------------------|---------------|--------------|--------------------|------------------------|
|                        | (01H)            | (83H)         | (02H)        | (C0F1H)            |                        |
|                        | 1                | 1             | 1            | 2                  |                        |

In a response message during normal operation, "1" is set to the MSB of the function code (83H). An error code 02H (non-existent data address) is returned as the response message for the error content.

#### Setting device No.1, SV1=10.0°C

• Request message from master

| Idle 3.5<br>characters | address |       | Data<br>address | Data    |         | Idle 3.5<br>characters |                          |
|------------------------|---------|-------|-----------------|---------|---------|------------------------|--------------------------|
|                        | (01H)   | (06H) | (0300H)         | (0064H) | (8865H) |                        |                          |
|                        | 1       | 1     | 2               | 2       | 2       | •                      | Number of characters (8) |

• Slave response message in normal operation (SV1=10.0°C)

| ldle 3.5<br>characters |       | Function code | Data<br>address | II )ata | Error check<br>CRC | Idle 3.5<br>characters |                          |
|------------------------|-------|---------------|-----------------|---------|--------------------|------------------------|--------------------------|
|                        | (01H) | (06H)         | (0300H)         | (0064H) | (8865H)            |                        |                          |
|                        | 1     | 1             | 2               | 2       | 2                  |                        | Number of characters (8) |

• Response message on slave in erroneous operation (when a value outside of the range is set)

| Idle 3.5<br>characters |       |       |       |         | Idle 3.5<br>characters |                          |
|------------------------|-------|-------|-------|---------|------------------------|--------------------------|
|                        | (01H) | (86H) | (03H) | (0261H) |                        |                          |
|                        | 1     | 1     | 1     | 2       | ←                      | Number of characters (5) |

In a response message during occurrence of an error, "1" is set to the MSB of the function code (86H). An error code 03H (value outside of setting range) is returned as the response message for the error content.

This page left intentionally blank

## 6 LIST OF COMMUNICATION DATA ADDRESSES

#### 6-1 Outline of Communication Data Address

## (1) Data address and reading/writing the data address

The data address expresses binary in (16-bit data) 4-bit blocks.

• R/W: Data that can be read and written

R: Read-only dataW: Write-only data

When a read-only data address is specified in the Write command (W), a data address error occurs, and the "data format, data address and data number error of the text section" of error response codes "0 (30H)" and "8 (38H)" are returned.

## (2) Reading/writing parameters in a 2-loop specification

In a 2-loop specification, the value of the parameter corresponding to each loop can be read by sub-address=1/2 in the case of the SHIMADEN standard protocol, and by slave address=device address/device address+1 in the case4 of the MODBUS communication protocol.

Details of parameters having values for each of these loops are indicated by "T" (support of sub-address) at the right edge of the communication addresses shown below.

#### (3) Reading/writing "reserved" in the parameter section

When an address not in the list or address indicated as "<reserved>" are read by the Read command (R), "0000H" is returned.

When a part indicated as "<reserved>" is written by the write (W) command, the normal response codes "0 (30H)" and "0 (30H)" are returned. Data, however, is not rewritten.

#### (4) Reading/writing option-related parameters

When the data address of parameters for unmounted options are specified, the "specification, option error" of error response codes "0 (30H)" and "C (43H)" are returned for both the Read command (R) and Write command (W).

#### (5) Parameters not displayed on the front panel

Even parameters that are not indicated (used) on the front panel display can be read/written by communication depending on the operation and setup specifications.

#### (6) Handling data

As each data is binary (16-bit data) without a decimal point, the data type and presence of a decimal point must be checked.

For details of this, refer to the Instruction Manual for this device.

Ex: How to express data with a decimal point

|          |                | Hex data |
|----------|----------------|----------|
| 20.0%    | 200 →          | 00C8     |
| 100.00°C | 10000 →        | 2710     |
| -40.00°C | <b>-4000</b> → | F060     |

For the data of unit UNIT, the decimal point position is determined by the measuring range.

Otherwise, data is handled as signed binary (16-bit data: -32768 to 32767).

#### Logic/logic operation cause parameters

With the logic/logic operation cause, binary 16-bit data is expressed by two data items for a single address, divided into the upper 8 bits and the lower 8 bits.

Ex: EV1 logic 1: 01H (INV)

Logic operation cause 1: 08H (TS8)

| Address | Upper 8 bits | Upper 8 bits | Data |
|---------|--------------|--------------|------|
| 0380    | 01H          | TS8          | 08H  |

Likewise, the channel information/operation mode of EV1 to 3 and DO1 to 13 are expressed as two data items for a single address.

#### (7) Execution of broadcast

In the SHIMADEN standard protocol, use the "B" command.

In the MODBUS communication protocol, set "0" to the slave address.

Parameters that can be broadcast are indicated by "B" (broadcast) at the right edge of the communication addresses show below.

## (8) Annotation of time data

For details of how time data (hours/mins/secs) is annotated, refer to the following example:

Ex: 1 sec  $00: 01 \rightarrow 0x0001$  59 secs  $00: 59 \rightarrow 0x0059$ 1 hour  $01: 00 \rightarrow 0x0100$  99 hours 59 mins  $99:59 \rightarrow 0x9959$ 

60 secs (0x0060) will result in a write error.

#### 6-2 Communication Data Address

| Data<br>Addr.<br>(Hex) | Parameter | Setting Range          | R/W | T/B |
|------------------------|-----------|------------------------|-----|-----|
| 0040                   | S_CODE1   | Series code 1 "S", "R" | R   | ı   |
| 0041                   | S_CODE2   | Series code 2 "2", "3" | R   | ı   |
| 0042                   | S_CODE3   | Series code 3          | R   | ı   |
| 0043                   | S_CODE4   | Series code 4          | R   | -   |

| 0100 | PV_W    | PV value                | : Within measuring range                                | R | Т |  |  |  |
|------|---------|-------------------------|---------------------------------------------------------|---|---|--|--|--|
| 0101 | SV_W    | Execution SV value      | : Within setting value limiter                          | R | Т |  |  |  |
| 0102 | OUT1_W  | Control output 1        | : -5.0 to 105.0%                                        | R | - |  |  |  |
| 0103 | OUT2_W  | Control output 2        | : -5.0 to 105.0%                                        | R | - |  |  |  |
| 0104 | EXE_FLG | Operation flag (See t   | Operation flag (See the detailed explanation below.)    |   |   |  |  |  |
| 0105 | EV_FLG  | Event output flag (Se   | Event output flag (See the detailed explanation below.) |   |   |  |  |  |
| 0106 | SV_No.  | Execution SV No.: 0     | Execution SV No.: 0 (PID No.1) to 9 (PID No.10)         |   |   |  |  |  |
| 0107 | EXE_PID | Execution PID No.: 0    | (PID No.1) to 9 (PID No.10)                             | R | Т |  |  |  |
| 0108 | REM_W   | Remote input value      |                                                         | R | 1 |  |  |  |
| 0109 | HB_W    | HB current value (cu    | rrent at output ON) 0.0 to 55.0A                        | R | 1 |  |  |  |
| 010A | HL_W    | HL current value (cui   | R                                                       | - |   |  |  |  |
| 010B | DI_FLG  | DI input state flag (Se | ee the detailed explanation below.)                     | R | - |  |  |  |

The HBL and HLA display is ----. HB current value when output is OFF, and HL current value when output is ON =7FFEH

 The table below shows the details of the operation flag, Even output flag and the DI input state flag (EXE\_FLG, EV\_FLG, DI\_FLG). (during no action: bit=0, during action: bit=1)

|         | D15  | D14  | D13  | D12  |     |     |            |     |      |     |     | D4  | _   |      | D1  | D0  |
|---------|------|------|------|------|-----|-----|------------|-----|------|-----|-----|-----|-----|------|-----|-----|
| EXE_FLG | 0    | 0    | 0    | 0    | Z/S | 0   | AT<br>WAIT | СОМ | STOP | RMP | ESV | 0   | REM | STBY | MAN | AT  |
| EV_FLG  | DO13 | DO12 | DO11 | DO10 | DO9 | DO8 | DO7        | DO6 | DO5  | DO4 | DO3 | DO2 | DO1 | EV3  | EV2 | EV1 |
| DI_FLG  | 0    | 0    | 0    | 0    | 0   | 0   | DI10       | DI9 | DI8  | DI7 | DI6 | DI5 | DI4 | DI3  | DI2 | DI1 |

| Data<br>Addr.<br>(Hex) | Parameter | Setting Range                                                                                                    | R/W | T/B |
|------------------------|-----------|----------------------------------------------------------------------------------------------------|-----|-----|
| 0110                   | UNIT      | Measurement unit 0:°C 1:°F 2: % 3: K 4: NONE                                                                                             | R   | Т   |
| 0111                   | RANGE     | Measuring range 0 to 19: Thermocouple 31 to 58: Resistor 71 to 77: Voltage mV 81 to 87: Voltage V (See "7-1 Setting Range Code Table.".) | R   | Т   |
| 0112                   | CJ        | Cold junction compensation 0: Internal 1: External                                                                                       | R   | Т   |
| 0113                   | DP        | PV decimal point position 0: XXXXX 1: XXXX.X 2: XXX.XX 3: XX.XXX 4: X.XXXX                                                               | R   | Т   |
| 0114                   | SC_L      | PV scaling lower/upper limit                                                                                                    | R   | Т   |
| 0115                   | SC_H      | At linear input: -19999 to 30000Unit At resistor, thermocouple input: Measuring range is displayed.                                      | R   | Т   |
| 0116                   | DPFLG     | Number of digits past decimal point 0: Normal 1: Short                                                                                   | R   | Т   |
|                        |           |                                                                                                    |     |     |
| 0141                   | DES       | Servo target opening value (enabled at feedback ON)                                                                                      |     |     |
| 0142                   | POSI      | Servo opening value (enabled at feedback ON): 0 to 100                                                                                   | R   | -   |
|                        | 1         |                                                                                                    | 1   |     |
| 0180                   | SV_No.    | Setting of execution SV No.                                                                                                    | W   | Т   |
| 0181                   | SV_0N0    | Setting of execution SV No. (no LED operation)                                                                                           | W   | Т   |
|                        | 1         |                                                                                                    | 1   |     |
| 0182                   | OUT1_W    | Control system output 1/2 (possible only in MAN mode):                                                                                   | W   | -   |
| 0183                   | OUT2_W    | 0.0 to 100.0%                                                                                                    | W   | -   |
| 0184                   | AT        | Auto tuning execution 0: OFF 1: ON                                                                                                    | W   | T/B |
| 0185                   | MAN       | Manual operation 0: OFF 1: ON                                                                                                    | W   | T/B |
| 0186                   | STBY      | Standby switching 0: OFF 1: ON                                                                                                    | W   | T/B |
| 0187                   | REM       | Remote input                                                                                                    | W   | T/B |
| 0189                   | ESV       | External SV selection                                                                                                    | W   | T/B |
| 018B                   | STOP      | LED operation                                                                                                    | W   | T/B |

| Data<br>Addr.<br>(Hex) | Parameter | Setting Range                    | R/W | T/B |
|------------------------|-----------|----------------------------------|-----|-----|
| 018C                   | COM       | Communication mode 0: LOC 1: COM | W   | В   |
| 018D                   | COMDI     | EV1-3, DO1-13 direct control     | W   | В   |

 When the operation mode is set to LOGIC for EV1 to 3 and DO1 to 3, and to DIRECT for DO6 to 15, the output values of EV1 to 3 and DO1 to 15 can be controlled directly by writing to COMDI.

When another logic operation cause is set for EV1 to 3 and DO1 to 3, these outputs are ORed.

• The table below shows the details of the COMD1 data. (during no action: bit=0, during action: bit=1)

|               | D15      | D14  | D13  | D12  | D11 | D10 | D9  | D8  | D7  | D6  | D5  | D4  | D3  | D2  | D1  | D0  |
|---------------|----------|------|------|------|-----|-----|-----|-----|-----|-----|-----|-----|-----|-----|-----|-----|
| COMDI<br>_FLG | DO1<br>3 | DO12 | DO11 | DO10 | DO9 | DO8 | DO7 | DO6 | DO5 | DO4 | DO3 | DO2 | DO1 | EV3 | EV2 | EV1 |

| Data<br>Addr.<br>(Hex) | Parameter | Setting Range                                             | R/W | T/B |
|------------------------|-----------|-----------------------------------------------------------|-----|-----|
| 0244                   | AT        | Auto tuning execution (CH1/CH2 simultaneous) 0: OFF 1: ON | W   | В   |
| 0245                   | MAN       | Manual operation (CH1/CH2 simultaneous) 0: OFF 1: ON      | W   | В   |
| 0246                   | STBY      | Standby (CH1/CH2 simultaneous) 0: OFF 1: ON               | W   | В   |
| 024B                   | STOP      | Lamp operation (CH1/CH2 simultaneous)                     | W   | В   |

| 0280 | PV1 | CH1 measuring range: Within measuring range | R | - |
|------|-----|---------------------------------------------|---|---|
| 0281 | PV2 | CH2 measuring range: Within measuring range | R | - |

| Data<br>Addr.<br>(Hex) | Parameter        | Setting Range                                                                                                    | R/W | T/B |
|------------------------|------------------|----------------------------------------------------------------------------------------------------|-----|-----|
| 0300                   | SV1              | SV No.1                                                                                                    | R/W | Т   |
| 0301                   | SV2              | SV No.2                                                                                                    | R/W | Т   |
| 0302                   | SV3              | SV No.3                                                                                                    | R/W | Т   |
| 0303                   | SV4              | SV No.4                                                                                                    | R/W | Т   |
| 0304                   | SV5              | SV No.5                                                                                                    | R/W | Т   |
| 0305                   | SV6              | SV No.6                                                                                                    | R/W | Т   |
| 0306                   | SV7              | SV No.7                                                                                                    | R/W | Т   |
| 0307                   | SV8              | SV No.8                                                                                                    | R/W | Т   |
| 0308                   | SV9              | SV No.9                                                                                                    | R/W | Т   |
| 0309                   | SV10             | SV No.10                                                                                                    | R/W | Т   |
| 030A                   | SV_L             | Lower limit SV value setting limiter : Within measuring range (note that SV Limit_L <sv limit_h)<="" td=""><td>R/W</td><td>Т</td></sv> | R/W | Т   |
| 030B                   | SV_H             | Upper limit SV value setting limiter : Within measuring range (note that SV Limit_L <sv limit_h)<="" td=""><td>R/W</td><td>Т</td></sv> | R/W | Т   |
| 030C                   | RAMP_UP          | Up ramp value: 0 to 10000                                                                                                    | R/W | Т   |
| 030D                   | RAMP_DW          | Down ramp value: 0 to 10000                                                                                                    | R/W | Т   |
| 030E                   | RAMP_UNT         | Ramp unit 0:sec 1: min                                                                                                    | R/W | Т   |
| 030F                   | RAMP_RTE         | Ramp rate 0: x1 1: x10                                                                                                    | R/W | Т   |
| 0314                   | REM_L            | Lower limit remote scale: Within measuring range                                                                                       | R/W | -   |
| 0315                   | REM_H            | Upper limit remote scale: Within measuring range                                                                                       | R/W | -   |
| 0316                   | REM_B            | Remote bias: -10000 to 10000                                                                                                    | R/W | -   |
| 0317                   | REM_F            | Remote filter: 0 to 300 sec                                                                                                    | R/W | -   |
| 0318                   | REM_T            | Remote tracking 0: NO 1: YES                                                                                                    | R/W | -   |
| 0319                   | REM_PID          | Remote PID selection: 1 to 10                                                                                                    | RW  | -   |
| 031A                   | REM_MD           | Remote mode: 0: RSV 1: RT 2: RSV=CH2 3: RT=CH2 4: RSVCH1+2 5: RT=CH1+2                                                                 | R/W | 1   |
| 031F                   | REM_RTO          | Remote ratio: 1.000 to 30.000 RT*                                                                                                    | R/W | -   |
| 0322                   | REM_SQ           | Remote square root operation 0: OFF 1: ON                                                                                              | R/W | -   |
| 0323                   | REM_LC           | Remote low cut: 0.0 to 0.5%                                                                                                    | R/W | -   |
| 0329                   | CS_L             | Cascade SV value upper limit: Within measuring range                                                                                   | R/W | -   |
| 032A                   | CS_H             | Cascade SV value lower limit: Within measuring range                                                                                   | R/W | -   |
| 032C                   | CFIL             | Cascade filter                                                                                                    | R/W | -   |
| 032E                   | TUNE_D           | Tuning mode 0: AT 1: ST                                                                                                    | R/W | Т   |
| 032F                   | Hunting<br>width | 0.1 to 100.0%                                                                                                    |     |     |

| Data<br>Addr.<br>(Hex) | Parameter     | Setting Range                                                                                                    | R/W | T/B |
|------------------------|---------------|----------------------------------------------------------------------------------------------------|-----|-----|
| 0380                   | EV1_LSRC/LOG1 | EV1 logic 1/logic operation cause1 Logic 1 (upper 8 bits) 0: BUF 1: INV 2: FF                                                                                                    | RW  | 1   |
|                        |               | Logic operation cause1 (lower 8 bits) 0: None 1: TS1 2: TS2 3: TS3 4: TS4 5: TS5 6: TS6 7: TS7 8: TS8 9: TS1-C2 10: TS2-C2 11: TS3-C2 12: TS4-C2 13: TS5-C2 14: TS6-C2 15: TS7-C2 16: TS8-C2 17: DI1 18: DI2 19: DI3 20: DI4 21: DI5 22: DI6 23: DI7 24: DI8 25: DI9 26: DI10 |     |     |
| 0381                   | EV1_LSRC/LOG2 | EV1 logic 2/logic operation cause2 (same as above)                                                                                                    | R/W | -   |
| 0382                   | EV1_LMD       | EV1 logic operation mode 0: AND 1: OR 2: XOR                                                                                                    | R/W | -   |
| 0384                   | EV2_LSRC/LOG1 | EV2 logic 1/logic operation cause1 (same as above)                                                                                                    | R/W | -   |
| 0385                   | EV2_LSRC/LOG2 | EV2 logic 2/logic operation cause2 (same as above)                                                                                                    | R/W | -   |
| 0386                   | EV2_LMD       | EV2 logic operation mode 0: AND 1: OR 2: XOR                                                                                                    | R/W | -   |
| 0388                   | EV3_LSRC/LOG1 | EV3logic 1/logic operation cause1 (same as above)                                                                                                    | R/W | -   |
| 0389                   | EV3_LSRC/LOG2 | EV3logic 2/logic operation cause2 (same as above)                                                                                                    | R/W | -   |
| 038A                   | EV3_LMD       | EV3 logic operation mode 0: AND 1: OR 2: XOR                                                                                                    | R/W | -   |
| 038C                   | DO1_LSRC/LOG1 | DO1logic 1/logic operation cause1 (same as above)                                                                                                    | R/W | -   |
| 038D                   | DO1_LSRC/LOG2 | DO1logic 2/logic operation cause2 (same as above)                                                                                                    | R/W | -   |
| 038E                   | DO1_LMD       | DO1 logic operation mode 0: AND 1: OR 2: XOR                                                                                                    | R/W | -   |
| 0390                   | DO2_LSRC/LOG1 | DO2logic 1/logic operation cause1 (same as above)                                                                                                    | R/W | -   |
| 0391                   | DO2_LSRC/LOG2 | DO2logic 2/logic operation cause2 (same as above)                                                                                                    | R/W | -   |
| 0392                   | DO2_LMD       | DO2 logic operation mode 0: AND 1: OR 2: XOR                                                                                                    | R/W | -   |
| 0394                   | DO3_LSRC/LOG1 | DO3logic 1/logic operation cause1 (same as above)                                                                                                    | R/W | -   |
| 0395                   | DO3_LSRC/LOG2 | DO3logic 2/logic operation cause2 (same as above)                                                                                                    | R/W | -   |
| 0396                   | DO3_LMD       | DO3 logic operation mode 0: AND 1: OR 2: XOR                                                                                                    | R/W | -   |
| 0398                   | DO4_SRC1      | DO4 logic operation cause                                                                                                    | R/W | -   |
| 039A                   | DO4_LMD       | DO4 logic operation mode 0: Timer 1: Counter                                                                                                    | R/W | -   |
| 039B                   | DO4_LTM       | DO4 logic operation counter OFF, 1 to 5000s                                                                                                    | R/W | _   |
| 039C                   | DO5_SRC1      | DO5 logic operation cause                                                                                                    | R/W | -   |
| 039E                   | DO5_LMD       | DO5 logic operation mode 0: Timer 1: Counter                                                                                                    | R/W | -   |
| 039F                   | DO5_LTM       | DO5 logic operation counter OFF, 1 to 5000s                                                                                                    | R/W | -   |

| Data<br>Addr.<br>(Hex) | Parameter |            | Setting Range                              | R/W | T/B |
|------------------------|-----------|------------|--------------------------------------------|-----|-----|
| 0400                   | PB1       | PID01-OUT1 | Proportional band: 0.0 to 999.9% (0.0=OFF) | R/W | -   |
| 0401                   | IT1       |            | Integral time: 0 to 6000Sec (0=OFF)        | R/W | -   |
| 0402                   | DT1       |            | Derivative time: 0 to 3600Sec (0=OFF)      | R/W | -   |
| 0403                   | MR1       |            | Manual reset: -50.0 to 50.0%               | R/W | -   |
| 0404                   | DF1       |            | Hysteresis: 1 to 9999 Unit                 | R/W | -   |
| 0405                   | 011_L     |            | Output lower limit: 0.0 to 100.0%          | R/W | -   |
| 0406                   | O11_H     |            | Output upper limit: 0.0 to 100.0%          | R/W | -   |
| 0407                   | SF1       |            | Target value function: 0.00 to 1.00        | R/W | -   |
| 0408                   | PB2       | PID02-OUT1 | Same as above                              | R/W | -   |
| 0409                   | IT2       |            |                                            | R/W | -   |
| 040A                   | DT2       |            |                                            | R/W | -   |
| 040B                   | MR2       |            |                                            | R/W | -   |
| 040C                   | DF2       |            |                                            | R/W | -   |
| 040D                   | O12_L     |            |                                            | R/W | -   |
| 040E                   | O12_H     |            |                                            | R/W | -   |
| 040F                   | SF2       |            |                                            | R/W | -   |
| 0410                   | PB3       | PID03-OUT1 | Same as above                              | R/W | -   |
| 0411                   | IT3       |            |                                            | R/W | -   |
| 0412                   | DT3       |            |                                            | R/W | -   |
| 0413                   | MR3       |            |                                            | R/W | -   |
| 0414                   | DF3       |            |                                            | R/W | -   |
| 0415                   | O13_L     |            |                                            | R/W | -   |
| 0416                   | O13_H     |            |                                            | R/W | -   |
| 0417                   | SF3       |            |                                            | R/W | -   |
| 0418                   | PB4       | PID04-OUT1 | Same as above                              | R/W | -   |
| 0419                   | IT4       |            |                                            | R/W | -   |
| 041A                   | DT4       |            |                                            | R/W | -   |
| 041B                   | MR4       |            |                                            | R/W | -   |
| 041C                   | DF4       |            |                                            | R/W | -   |
| 041D                   | O14_L     |            |                                            | R/W | -   |
| 041E                   | O14_H     |            |                                            | R/W | -   |
| 041F                   | SF4       |            |                                            | R/W | -   |

| Data<br>Addr.<br>(Hex) | Parameter |            | Setting Range                              | R/W | T/B |
|------------------------|-----------|------------|--------------------------------------------|-----|-----|
| 0420                   | PB5       | PID05-OUT1 | Proportional band: 0.0 to 999.9% (0.0=OFF) | R/W | _   |
| 0421                   | IT5       |            | Integral time: 0 to 6000Sec (0=OFF)        | R/W | -   |
| 0422                   | DT5       |            | Derivative time: 0 to 3600Sec (0=OFF)      | R/W | _   |
| 0423                   | MR5       |            | Manual reset: -50.0 to 50.0%               | R/W | _   |
| 0424                   | DF5       |            | Hysteresis: 1 to 9999 Unit                 | R/W | -   |
| 0425                   | O15_L     |            | Output lower limit: 0.0 to 100.0%          | R/W | -   |
| 0426                   | O15_H     |            | Output upper limit: 0.0 to 100.0%          | R/W | _   |
| 0427                   | SF5       |            | Target value function: 0.00 to 1.00        | R/W | -   |
| 0428                   | PB6       | PID06-OUT1 | Same as above                              | R/W |     |
| 0429                   | IT6       |            |                                            | R/W | -   |
| 042A                   | DT6       |            |                                            | R/W | -   |
| 042B                   | MR6       |            |                                            | R/W | -   |
| 042C                   | DF6       |            |                                            | R/W | -   |
| 042D                   | O16_L     |            |                                            | R/W | -   |
| 042E                   | O16_H     |            |                                            | R/W | -   |
| 042F                   | SF6       |            |                                            | R/W | -   |
| 0430                   | PB7       | PID07-OUT1 | Same as above                              | R/W | -   |
| 0431                   | IT7       |            |                                            | R/W | -   |
| 0432                   | DT7       |            |                                            | R/W | -   |
| 0433                   | MR7       |            |                                            | R/W | -   |
| 0434                   | DF7       |            |                                            | R/W | -   |
| 0435                   | O17_L     |            |                                            | R/W | -   |
| 0436                   | O17_H     |            |                                            | R/W | -   |
| 0437                   | SF7       |            |                                            | R/W | -   |
| 0438                   | PB8       | PID08-OUT1 | Same as above                              | R/W |     |
| 0439                   | IT8       |            |                                            | R/W | _   |
| 043A                   | DT8       |            |                                            | R/W | _   |
| 043B                   | MR8       |            |                                            | R/W | _   |
| 043C                   | DF8       |            |                                            | R/W | -   |
| 043D                   | O18_L     |            |                                            | R/W |     |
| 043E                   | O18_H     |            |                                            | R/W | -   |
| 043F                   | SF8       |            |                                            | R/W | -   |

| Data<br>Addr.<br>(Hex) | Parameter |            | Setting Range                                                    | R/W | T/B |
|------------------------|-----------|------------|------------------------------------------------------------------|-----|-----|
| 0440                   | PB9       | PID09-OUT1 | Proportional band: 0.0 to 999.9% (0.0=OFF)                       | R/W | -   |
| 0441                   | IT9       |            | Integral time: 0 to 6000Sec (0=OFF)                              | R/W | -   |
| 0442                   | DT9       |            | Derivative time: 0 to 3600Sec (0=OFF)                            | R/W | -   |
| 0443                   | MR9       |            | Manual reset: -50.0 to 50.0%                                     | R/W | 1   |
| 0444                   | DF9       |            | Hysteresis: 1 to 9999 Unit                                       | R/W | ı   |
| 0445                   | O19_L     |            | Output lower limit: 0.0 to 100.0%                                | R/W | 1   |
| 0446                   | O19_H     |            | Output upper limit: 0.0 to 100.0%                                | R/W | ı   |
| 0447                   | SF9       |            | Target value function: 0.00 to 1.00                              | R/W | -   |
| 0448                   | PB10      | PID10-OUT1 | Same as above                                                    | R/W | ı   |
| 0449                   | IT10      |            |                                                                  | R/W | ı   |
| 044A                   | DT10      |            |                                                                  | R/W | ı   |
| 044B                   | MR10      |            |                                                                  | R/W | -   |
| 044C                   | DF10      |            |                                                                  | R/W | -   |
| 044D                   | O10_L     |            |                                                                  | R/W | ı   |
| 044E                   | O10_H     |            |                                                                  | R/W | -   |
| 044F                   | SF10      |            |                                                                  | R/W | -   |
| 0460                   | PB21      | PID01-OUT2 | Proportional band: 0.0 to 999.9% (0.0=OFF)                       | R/W | -   |
| 0461                   | IT21      |            | Integral time: 0 to 6000Sec (0=OFF)                              | R/W | -   |
| 0462                   | DT21      |            | Derivative time: 0 to 3600Sec (0=OFF)                            | R/W | -   |
| 0463                   | MR21/DB21 |            | Manual reset : -50.0 to 50.0%<br>Dead band: -199999 to 20000UNIT | R/W | -   |
| 0464                   | DF21      |            | Hysteresis: 1 to 9999 Unit                                       | R/W | -   |
| 0465                   | O21_L     |            | Output lower limit: 0.0 to 100.0%                                | R/W | -   |
| 0466                   | O21_H     |            | Output upper limit: 0.0 to 100.0%                                | R/W | -   |
| 0467                   | SF21      |            | Target value function: 0.00 to 1.00                              | R/W | -   |
| 0468                   | PB22      | PID02-OUT2 | Same as above                                                    | R/W | -   |
| 0469                   | IT22      |            |                                                                  | R/W | -   |
| 046A                   | DT22      |            |                                                                  | R/W | -   |
| 046B                   | MR22/DB22 |            |                                                                  | R/W | -   |
| 046C                   | DF22      |            |                                                                  | R/W | -   |
| 046D                   | O22_L     |            |                                                                  | R/W | -   |
| 046E                   | O22_H     |            |                                                                  | R/W | -   |
| 046F                   | SF22      |            |                                                                  | R/W | -   |

| Data<br>Addr.<br>(Hex) | Parameter |            | Setting Range                                                    | R/W | T/B |
|------------------------|-----------|------------|------------------------------------------------------------------|-----|-----|
| 0470                   | PB23      | PID03-OUT2 | Proportional band: 0.0 to 999.9% (0.0=OFF)                       | R/W | -   |
| 0471                   | IT23      |            | Integral time: 0 to 6000Sec (0=OFF)                              | R/W | -   |
| 0472                   | DT23      |            | Derivative time: 0 to 3600Sec (0=OFF)                            | R/W | _   |
| 0473                   | MR23/DB23 |            | Manual reset : -50.0 to 50.0%<br>Dead band: -199999 to 20000UNIT | R/W | -   |
| 0474                   | DF23      |            | Hysteresis: 1 to 9999 Unit                                       | R/W | -   |
| 0475                   | O23_L     |            | Output lower limit: 0.0 to 100.0%                                | R/W | -   |
| 0476                   | O23_H     |            | Output upper limit: 0.0 to 100.0%                                | R/W | -   |
| 0477                   | SF23      |            | Target value function: 0.00 to 1.00                              | R/W | -   |
| 0478                   | PB24      | PID04-OUT2 | Same as above                                                    | R/W | -   |
| 0479                   | IT24      |            |                                                                  | R/W | -   |
| 047A                   | DT24      |            |                                                                  | R/W | -   |
| 047B                   | MR24/DB24 |            |                                                                  | R/W | -   |
| 047C                   | DF24      |            |                                                                  | R/W | -   |
| 047D                   | O24_L     |            |                                                                  | R/W | -   |
| 047E                   | O24_H     |            |                                                                  | R/W | -   |
| 047F                   | SF24      |            |                                                                  | R/W | _   |
| 0480                   | PB25      | PID05-OUT2 | Same as above                                                    | R/W | _   |
| 0481                   | IT25      |            |                                                                  | R/W | -   |
| 0482                   | DT25      |            |                                                                  | R/W | -   |
| 0483                   | MR25/DB25 |            |                                                                  | R/W | -   |
| 0484                   | DF25      |            |                                                                  | R/W | _   |
| 0485                   | O25_L     |            |                                                                  | R/W | _   |
| 0486                   | O25_H     |            |                                                                  | R/W | _   |
| 0487                   | SF25      |            |                                                                  | R/W | -   |
| 0488                   | PB26      | PID06-OUT2 | Same as above                                                    | R/W | -   |
| 0489                   | IT26      |            |                                                                  | R/W | -   |
| 048A                   | DT26      |            |                                                                  | R/W | -   |
| 048B                   | MR26/DB26 |            |                                                                  | R/W | -   |
| 048C                   | DF26      |            |                                                                  | R/W | -   |
| 048D                   | O26_L     |            |                                                                  | R/W | -   |
| 048E                   | O26_H     |            |                                                                  | R/W | -   |
| 048F                   | SF26      |            |                                                                  | R/W | -   |

| Data<br>Addr.<br>(Hex) | Parameter   | Setting Range |                                                                  |     | Т/В |
|------------------------|-------------|---------------|------------------------------------------------------------------|-----|-----|
| 0490                   | PB27        | PID07-OUT2    | Proportional band: 0.0 to 999.9%                                 | R/W | -   |
|                        |             |               | (0.0=OFF)                                                        |     |     |
| 0491                   | IT27        |               | Integral time: 0 to 6000Sec (0=OFF)                              | R/W | -   |
| 0492                   | DT27        |               | Derivative time: 0 to 3600Sec (0=OFF)                            | R/W | -   |
| 0493                   | MR27/DB27   |               | Manual reset : -50.0 to 50.0%<br>Dead band: -199999 to 20000UNIT | R/W | -   |
| 0494                   | DF27        |               | Hysteresis: 1 to 9999 Unit                                       | R/W | -   |
| 0495                   | O27_L       |               | Output lower limit: 0.0 to 100.0%                                | R/W | -   |
| 0496                   | O27_H       |               | Output upper limit: 0.0 to 100.0%                                | R/W | -   |
| 0497                   | SF27        |               | Target value function: 0.00 to 1.00                              | R/W | -   |
| 0498                   | PB28        | PID08-OUT2    | Same as above                                                    | R/W | -   |
| 0499                   | IT28        |               |                                                                  | R/W | -   |
| 049A                   | DT28        |               |                                                                  | R/W | -   |
| 049B                   | MR28/DB28   |               |                                                                  | R/W | -   |
| 049C                   | DF28        |               |                                                                  | R/W | -   |
| 049D                   | O28_L       |               |                                                                  | R/W | -   |
| 049E                   | O28_H       |               |                                                                  | R/W | -   |
| 049F                   | SF28        |               |                                                                  | R/W | -   |
| 04A0                   | PB29        | PID09-OUT2    | Same as above                                                    | R/W | -   |
| 04A1                   | IT29        |               |                                                                  | R/W | -   |
| 04A2                   | DT29        |               |                                                                  | R/W | -   |
| 04A3                   | MR29/DB29   |               |                                                                  | R/W | -   |
| 04A4                   | DF29        |               |                                                                  | R/W | -   |
| 04A5                   | O29_L       |               |                                                                  | R/W | -   |
| 04A6                   | O29_H       |               |                                                                  | R/W | -   |
| 04A7                   | SF29        |               |                                                                  | R/W | -   |
| 04A8                   | PB210       | PID10-OUT2    | Same as above                                                    | R/W |     |
| 04A9                   | IT210       |               |                                                                  | R/W |     |
| 04AA                   | DT210       |               |                                                                  | R/W | -   |
| 04AB                   | MR210/DB210 |               |                                                                  | R/W | -   |
| 04AC                   | DF210       |               |                                                                  | R/W | _   |
| 04AD                   | O210_L      |               |                                                                  | R/W | -   |
| 04AE                   | O210_H      |               |                                                                  | R/W | _   |
| 04AF                   | SF210       |               |                                                                  | R/W | _   |

| Data<br>Addr.<br>(Hex) | Parameter | Setting Range                                   | R/W | T/B |
|------------------------|-----------|-------------------------------------------------|-----|-----|
| 04C0                   | ZSP1      | CH1 side No.1 PID zone: Within measuring range  | R/W | 1   |
| 04C1                   | ZSP2      | CH1 side No.2 PID zone: Within measuring range  | R/W | -   |
| 04C2                   | ZSP3      | CH1 side No.3 PID zone: Within measuring range  | R/W | -   |
| 04C3                   | ZSP4      | CH1 side No.4 PID zone: Within measuring range  | R/W | -   |
| 04C4                   | ZSP5      | CH1 side No.5 PID zone: Within measuring range  | R/W | -   |
| 04C5                   | ZSP6      | CH1 side No.6 PID zone: Within measuring range  | R/W | ı   |
| 04C6                   | ZSP7      | CH1 side No.7 PID zone: Within measuring range  | R/W | 1   |
| 04C7                   | ZSP8      | CH1 side No.8 PID zone: Within measuring range  | R/W | 1   |
| 04C8                   | ZSP9      | CH1 side No.9 PID zone: Within measuring range  | R/W | ı   |
| 04C9                   | ZSP10     | CH1 side No.10 PID zone: Within measuring range | R/W | ı   |
| 04CA                   | ZHYS      | CH1 zone hysteresis: 0 to 10000 Unit            | R/W | -   |
| 04CB                   | ZPID      | CH1 zone PID mode 0: OFF 1: SV 2: PV            | R/W | ı   |
| 04CC                   | ZSP21     | CH2 side No.1 PID zone: Within measuring range  | R/W | ı   |
| 04CD                   | ZSP22     | CH2 side No.2 PID zone: Within measuring range  | R/W | -   |
| 04CE                   | ZSP23     | CH2 side No.3 PID zone: Within measuring range  | R/W | ı   |
| 04CF                   | ZSP24     | CH2 side No.4 PID zone: Within measuring range  | R/W | -   |
| 04D0                   | ZSP25     | CH2 side No.5 PID zone: Within measuring range  | R/W | ı   |
| 04D1                   | ZSP26     | CH2 side No.6 PID zone: Within measuring range  | R/W | -   |
| 04D2                   | ZSP27     | CH2 side No.7 PID zone: Within measuring range  | R/W | -   |
| 04D3                   | ZSP28     | CH2 side No.8 PID zone: Within measuring range  | R/W | -   |
| 04D4                   | ZSP29     | CH2 side No.9 PID zone: Within measuring range  | R/W | -   |
| 04D5                   | ZSP210    | CH2 side No.10 PID zone: Within measuring range | R/W | 1   |
| 04D6                   | ZHYS2     | CH2 zone hysteresis: 0 to 10000 Unit            | R/W | -   |
| 04D7                   | ZPID2     | zone PID mode 0: OFF 1: SV 2: PV                | R/W | -   |

| Data<br>Addr.<br>(Hex) | Parameter |        | Setting Range                                                                                                    | R/W | T/B |
|------------------------|-----------|--------|----------------------------------------------------------------------------------------------------|-----|-----|
| 0500                   | EV1_MD    | Event1 | CH information/operation mode Channel information (upper 8 bits) 0: CH1 1: CH2 Operation mode (lower 8 bits) 0: None 1: DEV Hi 2: DEV Low 3: DEV Out 4: DEV In 5: PV Hi 6: PV Low 7: SV Hi 8: SV Low 9: AT 10: MAN 11: REM 12: RMP 13: STBY 14: S0 15: PV S0 16: REM S0 17: LOGIC 18: HBA 19: HBL 20: POT.ER 21: Posi.H 22: Posi.L | R/W |     |
| 0501                   | EV1_SP    |        | Setting value                                                                                                    | R/W | -   |
| 0502                   | EV1_DF    |        | Hysteresis 1 to 9999 Unit<br>1 to 50% (21 and 22 above)                                                                                                    | R/W | -   |
| 0503                   | EV1_STB   |        | Standby action 0: OFF 1: 1 2: 2 3: 3                                                                                                    | R/W | -   |
| 0504                   | EV1_TM    |        | Delay time 0 to 9999Sec (0=OFF)                                                                                                    | R/W | -   |
| 0505                   | EV1_CHR   |        | Output characteristics 0: N.O. 1: N.C.                                                                                                    | R/W | -   |
| 0506                   | EV1_STEV  |        | Event at standby 0: OFF 1: ON                                                                                                    | R/W | -   |
| 0508                   | EV2_MD    | Event2 | Same as above                                                                                                    | R/W | -   |
| 0509                   | EV2_SP    |        |                                                                                                    | R/W | -   |
| 050A                   | EV2_DF    |        |                                                                                                    | R/W | -   |
| 050B                   | EV2_STB   |        |                                                                                                    | R/W | -   |
| 050C                   | EV2_TM    |        |                                                                                                    | R/W | _   |
| 050D                   | EV2_CHR   |        |                                                                                                    | R/W | _   |
| 050E                   | EV2_STEV  |        |                                                                                                    | R/W | _   |
| 0510                   | EV3_MD    | Event3 | Same as above                                                                                                    | R/W | -   |
| 0511                   | EV3_SP    |        |                                                                                                    | R/W | -   |
| 0512                   | EV3_DF    |        |                                                                                                    | R/W | -   |
| 0513                   | EV3_STB   |        |                                                                                                    | R/W | -   |
| 0514                   | EV3_TM    |        |                                                                                                    | R/W | -   |
| 0515                   | EV3_CHR   |        |                                                                                                    | R/W | -   |
| 0516                   | EV3_STEV  |        |                                                                                                    | R/W | -   |

| Data<br>Addr.<br>(Hex) | Parameter |     | Setting Range                                                                                                    | R/W | Т/В |
|------------------------|-----------|-----|----------------------------------------------------------------------------------------------------|-----|-----|
| 0518                   | DO1_MD    | DO1 | CH information/operation mode Channel information (upper 8 bits) 0: CH1 1: CH2 Operation mode (lower 8 bits) 0: None 1: DEV Hi 2: DEV Low 3: DEV Out 4: DEV In 5: PV Hi 6: PV Low 7: SV Hi 8: SV Low 9: AT | R/W | -   |
|                        |           |     | 10: MAN 11: REM 12: RMP 13: STBY<br>14: S0 15: PV S0 16: REM S0<br>17: LOGIC 18: HBA 19: HBL<br>20: POT.ER 21: Posi.H 22: Posi L                                                                           |     |     |
| 0519                   | DO1_SP    |     | Setting value                                                                                                    | R/W | -   |
| 051A                   | DO1_DF    |     | Hysteresis 1 to 9999 Unit<br>1 to 50% (21 and 22 above)                                                                                                    | R/W | -   |
| 051B                   | DO1_STB   |     | Standby operation 0: OFF 1: 1 2: 2 3: 3                                                                                                    | R/W | -   |
| 051C                   | DO1_TM    |     | Delay time 0 to 9999Sec (0=OFF)                                                                                                    | R/W | -   |
| 051D                   | DO1_CHR   |     | Output characteristics 0: N.O. 1: N.C.                                                                                                    | R/W | -   |
| 051E                   | DO1_STEV  |     | Event at standby 0: OFF 1: ON                                                                                                    | R/W | -   |
| 0520                   | DO2_MD    | DO2 | Same as above                                                                                                    | R/W | -   |
| 0521                   | DO2_SP    |     |                                                                                                    | R/W | -   |
| 0522                   | DO2_DF    |     |                                                                                                    | R/W | -   |
| 0523                   | DO2_STB   |     |                                                                                                    | R/W | -   |
| 0524                   | DO2_TM    |     |                                                                                                    | R/W | -   |
| 0525                   | DO2_CHR   |     |                                                                                                    | R/W | -   |
| 0526                   | DO2_STEV  |     |                                                                                                    | R/W | -   |
| 0528                   | DO3_MD    | DO3 | Same as above                                                                                                    | R/W | -   |
| 0529                   | DO3_SP    |     |                                                                                                    | R/W | -   |
| 052A                   | DO3_DF    |     |                                                                                                    | R/W | _   |
| 052B                   | DO3_STB   |     |                                                                                                    | R/W | _   |
| 052C                   | DO3_TM    |     |                                                                                                    | R/W | -   |
| 052D                   | DO3_CHR   |     |                                                                                                    | R/W | -   |
| 052E                   | DO3_STEV  |     |                                                                                                    | R/W | -   |
| 0530                   | DO4_MD    | DO4 | Same as above                                                                                                    | R/W | _   |
| 0531                   | DO4_SP    |     |                                                                                                    | R/W | -   |
| 0532                   | DO4_DF    |     |                                                                                                    | R/W | -   |
| 0533                   | DO4_STB   |     |                                                                                                    | R/W | -   |
| 0534                   | DO4_TM    |     |                                                                                                    | R/W | -   |
| 0535                   | DO4_CHR   |     |                                                                                                    | R/W | -   |
| 0536                   | DO4_STEV  |     |                                                                                                    | R/W | -   |

| Data<br>Addr.<br>(Hex) | Parameter |     | Setting Range                                                                                                    | R/W | T/B |
|------------------------|-----------|-----|----------------------------------------------------------------------------------------------------|-----|-----|
| 0538                   | DO5_MD    | DO5 | CH information/operation mode Channel information (upper 8 bits) 0: CH1 1: CH2                                                                                                    | R/W | -   |
|                        |           |     | Operation mode (lower 8 bits) 0: None 1: DEV Hi 2: DEV Low 3: DEV Out 4: DEV In 5: PV Hi 6: PV Low 7: SV Hi 8: SV Low 9: AT 10: MAN 11: REM 12: RMP 13: STBY 14: S0 15: PV S0 16: REM S0 17: LOGIC 18: HBA 19: HBL 20: POT.ER 21: Posi.H 22: Posi L |     |     |
| 0539                   | DO5_SP    |     | Setting value                                                                                                    | R/W | -   |
| 053A                   | DO5_DF    |     | Hysteresis 1 to 9999 Unit                                                                                                    | R/W | -   |
|                        |           |     | 1 to 50% (21 and 22 above)                                                                                                    |     |     |
| 053B                   | DO5_STB   |     | Standby action 0: OFF 1: 1 2: 2 3: 3                                                                                                    | R/W | -   |
| 053C                   | DO5_TM    |     | Delay time 0 to 9999Sec (0=OFF)                                                                                                    | R/W | -   |
| 053D                   | DO5_CHR   |     | Output characteristics 0: N.O. 1: N.C.                                                                                                    | R/W | -   |
| 053E                   | DO5_STEV  |     | Event at standby 0: OFF 1: ON                                                                                                    | R/W | -   |
| 0540                   | DO6_MD    | DO6 | Same as above                                                                                                    | R/W | -   |
| 0541                   | DO6_SP    |     |                                                                                                    | R/W | -   |
| 0542                   | DO6_DF    |     |                                                                                                    | R/W | -   |
| 0543                   | DO6_STB   |     |                                                                                                    | R/W | -   |
| 0544                   | DO6_TM    |     |                                                                                                    | R/W | -   |
| 0545                   | DO5_CHR   |     |                                                                                                    | R/W | -   |
| 0546                   | DO6_STEV  |     |                                                                                                    | R/W | -   |
| 0548                   | DO7_MD    | DO7 | Same as above                                                                                                    | R/W | -   |
| 0549                   | DO7_SP    |     |                                                                                                    | R/W | -   |
| 054A                   | DO7_DF    |     |                                                                                                    | R/W | -   |
| 055B                   | DO7_STB   |     |                                                                                                    | R/W | -   |
| 055C                   | DO7_TM    |     |                                                                                                    | R/W | -   |
| 054D                   | DO7_CHR   |     |                                                                                                    | R/W | -   |
| 054E                   | DO7_STEV  |     |                                                                                                    | R/W | -   |
| 0550                   | DO8_MD    | DO8 | Same as above                                                                                                    | R/W | -   |
| 0551                   | DO8_SP    |     |                                                                                                    | R/W | -   |
| 0552                   | DO8_DF    |     |                                                                                                    | R/W | -   |
| 0553                   | DO8_STB   |     |                                                                                                    | R/W | -   |
| 0554                   | DO8_TM    |     |                                                                                                    | R/W | -   |
| 0555                   | DO8_CHR   |     |                                                                                                    | R/W | -   |
| 0556                   | DO8_STEV  |     |                                                                                                    | R/W | -   |

| Data<br>Addr.<br>(Hex) | Parameter |      | Setting Range                                                                                                    |     |   |  |  |
|------------------------|-----------|------|----------------------------------------------------------------------------------------------------|-----|---|--|--|
| 0558                   | DO9_MD    | DO9  | CH information/operation mode Channel information (upper 8 bits) 0: CH1 1: CH2                                                                                                    | R/W | - |  |  |
|                        |           |      | Operation mode (lower 8 bits) 0: None 1: DEV Hi 2: DEV Low 3: DEV Out 4: DEV In 5: PV Hi 6: PV Low 7: SV Hi 8: SV Low 9: AT 10: MAN 11: REM 12: RMP 13: STBY 14: S0 15: PV S0 16: REM S0 17: Direct 18: HBA 19: HBL 20: POT.ER 21: Posi.H 22: Posi L |     |   |  |  |
| 0559                   | DO9_SP    |      | Setting value                                                                                                    | R/W | - |  |  |
| 055A                   | DO9_DF    |      | Hysteresis 1 to 9999 Unit                                                                                                    | R/W | - |  |  |
|                        |           |      | 1 to 50% (21 and 22 above)                                                                                                    |     |   |  |  |
| 055B                   | DO9_STB   |      | Standby action 0: OFF 1: 1 2: 2 3: 3                                                                                                    | R/W | - |  |  |
| 055C                   | DO9_TM    |      | Delay time 0 to 9999Sec (0=OFF)                                                                                                    | R/W | - |  |  |
| 055D                   | DO9_CHR   |      | Output characteristics 0: N.O. 1: N.C.                                                                                                    | R/W | - |  |  |
| 055E                   | DO9_STEV  |      | Event at standby 0: OFF 1: ON                                                                                                    | R/W | - |  |  |
| 0560                   | DO10_MD   | DO10 | Same as above                                                                                                    | R/W | - |  |  |
| 0561                   | DO10_SP   |      |                                                                                                    | R/W | - |  |  |
| 0562                   | DO10_DF   |      |                                                                                                    | R/W | - |  |  |
| 0563                   | DO10_STB  |      |                                                                                                    | R/W | - |  |  |
| 0564                   | DO10_TM   |      |                                                                                                    | R/W | - |  |  |
| 0565                   | DO10_CHR  |      |                                                                                                    | R/W | - |  |  |
| 0566                   | DO10_STEV |      |                                                                                                    | R/W | - |  |  |
| 0568                   | DO11_MD   | DO11 | Same as above                                                                                                    | R/W | - |  |  |
| 0569                   | DO11_SP   |      |                                                                                                    | R/W | - |  |  |
| 056A                   | DO11_DF   |      |                                                                                                    | R/W | - |  |  |
| 056B                   | DO11_STB  |      |                                                                                                    | R/W | - |  |  |
| 056C                   | DO11_TM   |      |                                                                                                    | R/W | - |  |  |
| 056D                   | DO11_CHR  |      |                                                                                                    | R/W | - |  |  |
| 056E                   | DO11_STEV |      |                                                                                                    | R/W | - |  |  |
| 0570                   | DO12_MD   | DO12 | Same as above                                                                                                    | R/W | - |  |  |
| 0571                   | DO12_SP   |      |                                                                                                    | R/W | - |  |  |
| 0572                   | DO12_DF   |      |                                                                                                    | R/W | - |  |  |
| 0573                   | DO12_STB  |      |                                                                                                    | R/W | - |  |  |
| 0574                   | DO12_TM   |      |                                                                                                    | R/W | - |  |  |
| 0575                   | DO12_CHR  |      |                                                                                                    | R/W | - |  |  |
| 0576                   | DO12_STEV |      |                                                                                                    | R/W | - |  |  |

|                        | 1         | ī   |                                                                                                    | Т   |   |  |  |  |
|------------------------|-----------|-----|----------------------------------------------------------------------------------------------------|-----|---|--|--|--|
| Data<br>Addr.<br>(Hex) | Parameter |     | Setting Range                                                                                                    |     |   |  |  |  |
| 0578                   | DO13_MD   | D13 | CH information/operation mode Channel information (upper 8 bits) 0: CH1 1: CH2                                                                                                    | R/W | - |  |  |  |
|                        |           |     | Operation mode (lower 8 bits)  0: None 1: DEV Hi 2: DEV Low  3: DEV Out 4: DEV In 5: PV Hi  6: PV Low 7: SV Hi 8: SV Low 9: AT  10: MAN 11: REM 12: RMP 13: STBY  14: S0 15: PV S0 16: REM S0  17: Direct 18: HBA 19: HBL  20: POT.ER 21: Posi.H 22: Posi L |     |   |  |  |  |
| 0579                   | DO13_SP   |     | Setting value                                                                                                    | R/W | - |  |  |  |
| 057A                   | DO13_DF   |     | Hysteresis 1 to 9999 Unit<br>1 to 50% (21 and 22 above)                                                                                                    | R/W | - |  |  |  |
| 057B                   | DO13_STB  |     | Standby action 0: OFF 1: 1 2: 2 3: 3                                                                                                    | R/W | _ |  |  |  |
| 057C                   | DO13_51B  |     | Delay time 0 to 9999Sec (0=OFF)                                                                                                    | R/W | _ |  |  |  |
| 057D                   | DO13_TW   |     | Output characteristics 0: N.O. 1: N.C.                                                                                                    | R/W | _ |  |  |  |
|                        | _         |     | •                                                                                                    |     | _ |  |  |  |
| 057E                   | DO13_STEV |     | Event at standby 0: OFF 1: ON                                                                                                    | R/W | - |  |  |  |

| Data<br>Addr.<br>(Hex) | Parameter | Setting Range                                                                                                    | R/W | T/B |
|------------------------|-----------|----------------------------------------------------------------------------------------------------|-----|-----|
| 0580                   | DI1       | Channel information (upper 8 bits) 0: CH1 1: CH2 2: CH1+2 Operation mode (lower 8 bits)                                             | R/W | -   |
|                        |           | 0: None 1: MAN 2: REM 3: AT 4: STBY 5: ACT 6: ACT2 7: PAUSE 8: DIR                                                                  |     |     |
| 0581                   | DI2       | Channel information (upper 8 bits) 0: CH1 1: CH2 2: CH1+2                                                                           | R/W | 1   |
|                        |           | Operation mode (lower 8 bits) 0: None 1: MAN 2: REM 3: AT 4: STBY 5: ACT 6: ACT2 7: PAUSE 8: DIR 9: Preset1 10: Preset2 11: Preset3 |     |     |
| 0582                   | DI3       | Channel information (upper 8 bits) 0: CH1 1: CH2 2: CH1+2                                                                           | R/W | -   |
|                        |           | Operation mode (lower 8 bits) 0: None 1: MAN 2: REM 3: AT 4: STBY 5: ACT 6: ACT2 7: PAUSE 8: DIR                                    |     |     |
| 0583                   | DI4       | Same as above                                                                                                    | R/W | -   |
| 0584                   | DI5       | Same as above                                                                                                    | R/W | -   |
| 0585                   | DI6       | Same as above                                                                                                    | R/W | -   |
| 0586                   | DI7       | Channel information (upper 8 bits) 0: CH1 1: CH2 2: CH1+2                                                                           | R/W | -   |
|                        |           | Operation mode (lower 8 bits)  0: None 1: MAN 2: REM 3: AT 4: STBY 5: ACT 6: ACT2 7: PAUSE 8: DIR                                   |     |     |
| 0587                   | DI8       | Same as above                                                                                                    | R/W | 1   |
| 0588                   | DI9       | Same as above                                                                                                    | R/W | -   |
| 0589                   | DI10      | Same as above                                                                                                    | R/W | -   |

| Data<br>Addr.<br>(Hex) | Parameter | Setting Range                                                                                                    | R/W        | T/B |
|------------------------|-----------|----------------------------------------------------------------------------------------------------|------------|-----|
| 0590                   | HBS       | Heater burnout alarm 0.0 to 50.0A (0.0=OFF)                                                                                                    | R/W        | ı   |
| 0591                   | HBL       | Heater loop alarm 0.0 to 50.0A (0.0=OFF)                                                                                                    | R/W        | -   |
| 0592                   | HB_MD     | Heater burnout mode 0: Lock 1: Real                                                                                                    | R/W        | -   |
| 0597                   | HB_SEL    | HB selection 0: OUT1 1: OUT2                                                                                                    | R/W        | -   |
| 05A0                   | AO1_MD    | Analog output mode 1 0: PV 1: SV 2: DEV 3: OUT1 4: CH2_PV 5: CH2_SV 6: CH2_DEV 7: OUT2 8: Posi                                                                                                    | R/W        | -   |
| 05A1                   | AO1_L     | Analog output 1 scaling                                                                                                    | R/W        | -   |
| 05A2                   | AO1_H     | PV, CH2_PV $\rightarrow$ Within measuring range SV, CH2_SV $\rightarrow$ Within SV limiter setting range DEV, CH2_DEV $\rightarrow$ -100.0 to 100.0% OUT1, OUT2 $\rightarrow$ 0.0 to 100.0% Note that Ao1 Sc_L $\neq$ Ao1 Sc_H Posi 0 to 100% | R/W        | -   |
| 05A4                   | AO2MD     | Same as above                                                                                                    | R/W        | -   |
| 05A5                   | AO2_L     |                                                                                                    | R/W        | -   |
| 05A6                   | AO2_H     |                                                                                                    | R/W        | -   |
| 05B0                   | COM MEM   | Communication memory mode 0: EEP 1: RAM 2: R_E                                                                                                    | R/W        | -   |
| 0600                   | ACTMD     | Output characteristics (1-output side) 0: Reverse 1: Direct                                                                                                    | R/W        | -   |
| 0601                   | 01_CYC    | Output 1 proportional cycle: 1 to 120 Sec                                                                                                    | R/W        | -   |
| 0604                   | 02_CYC    | Output 2 proportional cycle: 1 to 120 Sec                                                                                                    | R/W        | -   |
| 0607                   | ACTMD2    | Output characteristics (2-output side) 0: Reverse 1: Direct                                                                                                    | R/W        | -   |
| 0608                   | OUT1_LMT  | Output 1 rate-of-change limiter OFF to 100.0 %/s (OFF: 0.0)                                                                                                    | R/W        | -   |
| 0609                   | OUT2_LMT  | Output 2 rate-of-change limiter OFF to 100.0 %/s (OFF: 0.0)                                                                                                    | R/W        | -   |
| 0610                   | ATP       | Auto tuning points: 0 to 10000 Unit                                                                                                    | R/W        | Т   |
| 0611                   | KLOCK     | Key lock 0: OFF 1: LOCK1 2: LOCK2 3: LOCK3                                                                                                    | R/W        | -   |
| -                      | 1         | T                                                                                                    |            |     |
| 0614                   | OUT_MD    | Output mode selection 0: Single 1: Dual                                                                                                    | R/W        | -   |
| 0619                   | O1ST_PR   | Output 1STBY preset value and error output  Without servo option mounted                                                                                                    | R/W        | -   |
| 061A                   | ERROUT1   | -5.0 to 100.0  With servo option mounted (FB OFF)                                                                                                    |            | -   |
|                        |           | 0: Stop 1: Preset1 2: Preset2 3: Preset3 4: Preset4 5: Preset5 6: Preset6 7: Preset7 With servo option mounted (FB OFF) 0: Stop 1: Close 2: Open                                                                                              | R/W        |     |
| 061D                   | O2ST_PR   | 4: Preset4 5: Preset5 6: Preset6 7: Preset7 With servo option mounted (FB OFF)                                                                                                    | R/W<br>R/W |     |

| Data<br>Addr.<br>(Hex) | Parameter   | Setting Range                                      | R/W | T/B |
|------------------------|-------------|----------------------------------------------------|-----|-----|
| 064F                   | MORTOR_TM   | Motor stroke time: 5 to 300 s                      | R/W | -   |
| 0651                   | SER_FB      | Servo feedback 0: OFF 1: ON                        | R/W | -   |
| 0652                   | SER_DB      | Servo dead band: 0.2 to 10.0 %                     | R/W | -   |
| 0654                   | MAN_ST_DRC  | Set position at restart 0: None 1: Close 2: Open   | R/W | -   |
| 0655                   | ZS_MD       | Zero span adjustment mode 0: Auto 1: Manual        | R/W | -   |
| 066A                   | DI_SRv_PRE1 | External input opening value preset 1: 0 to 100%   | R/W | -   |
| 066B                   | DI_SRv_PRE2 | External input opening value preset 2: 0 to 100%   | R/W | -   |
| 066C                   | DI_SRv_PRE3 | External input opening value preset 3: 0 to 100%   | R/W | -   |
| 066D                   | DI_SRv_PRE4 | External input opening value preset 4: 0 to 100%   | R/W | -   |
| 066E                   | DI_SRv_PRE5 | External input opening value preset 5: 0 to 100%   | R/W | -   |
| 066F                   | DI_SRv_PRE6 | External input opening value preset 6: 0 to 100%   | R/W | -   |
| 0670                   | DI_SRv_PRE7 | External input opening value preset 7: 0 to 100%   |     | -   |
|                        |             |                                                    | 1   |     |
| 0700                   | PV_BS1      | INPUT 1/2 PV slope: 0.500 to 1.500                 | R/W | Т   |
| 0701                   | PV_B1       | INPUT 1/2 PV bias: -10000 to 10000Unit             | R/W | Т   |
| 0702                   | PV_F1       | INPUT 1/2 PV filter: OFF, 1 to 100 (OFF=0)         | R/W | Т   |
|                        | <b>.</b>    |                                                    |     |     |
| 0706                   | Cl          | Cold junction compensation 0: Internal 1: External | R/W | Τ   |
|                        |             |                                                    |     |     |
| 070F                   | SCO_MD      | Action at occurrence of scale over: 0/1            | R/W | -   |

| • | For details. | refer to "8-1 | Setting by | 2-input O | perations" | in the | Instruction Manual. |  |
|---|--------------|---------------|------------|-----------|------------|--------|---------------------|--|
|---|--------------|---------------|------------|-----------|------------|--------|---------------------|--|

| 0714 | PV_BS3 | INPUT 2 PV slope: 0.500 to 1.500         | R/W | - |
|------|--------|------------------------------------------|-----|---|
| 0715 | PV_B3  | INPUT 2 PV bias: -10000 to 10000Unit     | R/W | - |
| 0716 | PV_F3  | INPUT 2 PV filter: OFF, 1 to 100 (OFF=0) | R/W | - |

<sup>•</sup> The above three parameters are setting items on the 2-input side in the case of 2-input operations.

| Data<br>Addr.<br>(Hex) | Parameter | Setting Range                                      | R/W | T/B |
|------------------------|-----------|----------------------------------------------------|-----|-----|
| 0720                   | A1        | Ten-segment linearizer input 1: -5.00 to 105.00%   | R/W | Т   |
| 0721                   | B1        | Ten-segment linearizer output 1: -5.00 to 105.00%  | R/W | Т   |
| 0722                   | A2        | Ten-segment linearizer input 2: -5.00 to 105.00%   | R/W | Т   |
| 0723                   | B2        | Ten-segment linearizer output 2: -5.00 to 105.00%  | R/W | Т   |
| 0724                   | A3        | Ten-segment linearizer input 3: -5.00 to 105.00%   | R/W | Т   |
| 0725                   | В3        | Ten-segment linearizer output 3: -5.00 to 105.00%  | R/W | Т   |
| 0726                   | A4        | Ten-segment linearizer input 4: -5.00 to 105.00%   | R/W | Т   |
| 0727                   | B4        | Ten-segment linearizer output 4: -5.00 to 105.00%  | R/W | Т   |
| 0728                   | A5        | Ten-segment linearizer input 5: -5.00 to 105.00%   | R/W | Т   |
| 0729                   | B5        | Ten-segment linearizer output 5: -5.00 to 105.00%  | R/W | Т   |
| 072A                   | A6        | Ten-segment linearizer input 6: -5.00 to 105.00%   | R/W | Т   |
| 072B                   | B6        | Ten-segment linearizer output 6: -5.00 to 105.00%  | R/W | Т   |
| 072C                   | A7        | Ten-segment linearizer input 7: -5.00 to 105.00%   | R/W | Т   |
| 072D                   | B7        | Ten-segment linearizer output 7: -5.00 to 105.00%  | R/W | Т   |
| 072E                   | A8        | Ten-segment linearizer input 8: -5.00 to 105.00%   | R/W | Т   |
| 072F                   | B8        | Ten-segment linearizer output 8: -5.00 to 105.00%  | R/W | Т   |
| 0730                   | A9        | Ten-segment linearizer input 9: -5.00 to 105.00%   | R/W | Т   |
| 0731                   | В9        | Ten-segment linearizer output 9: -5.00 to 105.00%  | R/W | Т   |
| 0732                   | A10       | Ten-segment linearizer input 10: -5.00 to 105.00%  | R/W | Т   |
| 0733                   | B10       | Ten-segment linearizer output 10: -5.00 to 105.00% | R/W | Т   |
| 0734                   | A11       | Ten-segment linearizer input 11: -5.00 to 105.00%  | R/W | Т   |
| 0735                   | B11       | Ten-segment linearizer output 11: -5.00 to 105.00% | R/W | Т   |
| 0736                   | APPR      | Ten-segment linearizer 0: OFF 1: ON                | R/W | Т   |
| 0737                   | LCUT      | Low cut at linear input: 1.0 to 5.0%               | R/W | Т   |
| 0738                   | SQRT      | Square root operation at low cut 0: OFF 1: ON      | R/W | Т   |

7 APPENDIX 55

# 7 APPENDIX

## 7-1 Setting Range Code Table

| Code   | Code    | Measurement Range   | Measurement Range  |  |  |  |  |
|--------|---------|---------------------|--------------------|--|--|--|--|
| 01     | В       | 0.0 to 1800.0°C     | 0 to 3300°F        |  |  |  |  |
| 02     | R       | 0.0 to 1700.0°C     | 0 to 3100°F        |  |  |  |  |
| 03     | S       | 0.0 to 1700.0°C     | 0 to 3100°F        |  |  |  |  |
| 04     | K1      | -100.0 to 400.0°C   | -150.0 to 750.0°F  |  |  |  |  |
| 05     | K2      | 0.0 to 400.0°C      | 0.0 to 750.0°F     |  |  |  |  |
| 06     | K3      | 0.0 to 800.0°C      | 0.0 to 1500.0°F    |  |  |  |  |
| 07     | K4      | 0.0 to 1370.0°C     | 0.0 to 2500.0°F    |  |  |  |  |
| 08     | K5      | -200.0 to 200.0°C   | -300.0 to 400.0°F  |  |  |  |  |
| 09     | Е       | 0.0 to 700.0°C      | 0.0 to 1300.0°F    |  |  |  |  |
| 10     | J       | 0.0 to 600.0°C      | 0.0 to 1100.0°F    |  |  |  |  |
| 11     | Т       | -200.0 to 200.0°C   | -300.0 to 400.0°F  |  |  |  |  |
| 12     | N       | 0.0 to 1300.0°C     | 0.0 to 2300.0°F    |  |  |  |  |
| 13     | PL II   | 0.0 to 1300.0°C     | 0.0 to 2300.0°F    |  |  |  |  |
| 14     | PR40-20 | 0.0 to 1800.0°C     | 0 to 3300°F        |  |  |  |  |
| 15     | WRe5-26 | 0.0 to 2300.0°C     | 0 to 4200°F        |  |  |  |  |
| 16     | U       | -200.0 to 200.0°C   | -300.0 to 400.0°F  |  |  |  |  |
| 17     | L       | 0.0 to 600.0°C      | 0.0 to 1100.0°F    |  |  |  |  |
| 18     | K       | 10.0 to 350.0 K     | 10.0 to 350.0 K    |  |  |  |  |
| 19     | AuFe-Cr | 0.0 to 350.0 K      | 0.0 to 350.0 K     |  |  |  |  |
| 31     | Pt1     | -200.0 to 600.0°C   | -300.0 to 1100.0°F |  |  |  |  |
| 32     | Pt2     | -100.00 to 100.00°C | -150.0 to 200.0°F  |  |  |  |  |
| 33     | Pt3     | -100.0 to 300.0°C   | -150.0 to 600.0°F  |  |  |  |  |
| 34     | Pt4     | -60.00 to 40.00°C   | -80.00 to 100.00°F |  |  |  |  |
| 35     | Pt5     | -50.00 to 50.00°C   | -60.00 to 120.00°F |  |  |  |  |
| 36     | Pt6     | -40.00 to 60.00°C   | -40.00 to 140.00°F |  |  |  |  |
| 37     | Pt7     | -20.00 to 80.00°C   | 0.00 to 180.00°F   |  |  |  |  |
| 38 Pt8 |         | 0.000 to 30.000°C   | 0.00 to 80.00°F    |  |  |  |  |
| 39     | Pt9     | 0.00 to 50.00°C     | 0.00 to 120.00°F   |  |  |  |  |
| 40     | Pt10    | 0.00 to 100.00°C    | 0.00 to 200.00°F   |  |  |  |  |
| 41     | Pt11    | 0.00 to 200.00°C    | 0.0 to 400.0°F     |  |  |  |  |
| 42     | Pt12    | 0.00 to 300.0°C     | 0.0 to 600.0°F     |  |  |  |  |
| 43     | Pt13    | 0.0 to 300.0°C      | 0.0 to 600.0°F     |  |  |  |  |
| 44     | Pt14    | 0.0 to 500.0°C      | 0.0 to 1000.0°F    |  |  |  |  |

56 7 APPENDIX

| 45                                                                         | JPt1                                                                                                    | -200.0 to 500.0°C               | -300.0 to 900.0°F  |  |  |  |  |
|----------------------------------------------------------------------------|----------------------------------------------------------------------------------------------------|---------------------------------|--------------------|--|--|--|--|
| 46                                                                         | JPt2                                                                                                    | -100.00 to 100.00°C             | -150.0 to 200.0°F  |  |  |  |  |
| 47 JPt3                                                                    |                                                                                                    | -100.0 to 300.0°C               | -150.0 to 600.0°F  |  |  |  |  |
| 48 JPt4                                                                    |                                                                                                    | -60.00 to 40.00°C               | -80.00 to 100.00°F |  |  |  |  |
| 49                                                                         | JPt5                                                                                                    | -50.00 to 50.00°C               | -60.00 to 120.00°F |  |  |  |  |
| 50                                                                         | JPt6                                                                                                    | -40.00 to 60.00°C               | -40.00 to 140.00°F |  |  |  |  |
| 51                                                                         | JPt7                                                                                                    | -20.00 to 80.00°C               | 0.00 to 180.00°F   |  |  |  |  |
| 52                                                                         | JPt8                                                                                                    | 0.000 to 30.000°C               | 0.00 to 80.00°F    |  |  |  |  |
| 53                                                                         | JPt9                                                                                                    | 0.00 to 50.00°C                 | 0.00 to 120.00°F   |  |  |  |  |
| 54                                                                         | JPt10                                                                                                    | 0.00 to 100.00°C                | 0.00 to 200.00°F   |  |  |  |  |
| 55                                                                         | JPt11                                                                                                    | 0.00 to 200.00°C                | 0.0 to 400.0°F     |  |  |  |  |
| 56                                                                         | JPt12                                                                                                    | 0.00 to 300.0°C                 | 0.0 to 600.0°F     |  |  |  |  |
| 57                                                                         | JPt13                                                                                                    | 0.0 to 300.0°C                  | 0.0 to 600.0°F     |  |  |  |  |
| 58                                                                         | JPt14                                                                                                    | 0.0 to 500.0°C                  | 0.0 to 900.0°F     |  |  |  |  |
| 71<br>72<br>73<br>74<br>75<br>76<br>77<br>81<br>82<br>83<br>84<br>85<br>86 | -10 to 10 r<br>0 to 10 m\<br>0 to 20 m\<br>0 to 50 m\<br>10 to 50 m<br>0 to 100 m<br>-100 to 10<br>-1 to 1 V<br>0 to 1 V<br>0 to 2 V<br>0 to 5 V<br>1 to 5 V<br>0 to 10 V<br>-10 to 10 V<br>-10 to 10 V | /<br>/<br>/<br>nV<br>nV<br>0 mV |                    |  |  |  |  |

7 APPENDIX 57

## 7-2 ASCII Code Table

|          | B7 b6 b5 | 000       | 001        | 010 | 011 | 100 | 101 | 110 | 111 |
|----------|----------|-----------|------------|-----|-----|-----|-----|-----|-----|
| b4 to b1 |          | 0         | 1          | 2   | 3   | 4   | 5   | 6   | 7   |
| 0000     | 0        | NUL       | TC7 (DLE)  | SP  | 0   | @   | Р   | `   | р   |
| 0001     | 1        | TC1 (SOH) | DC1        | !   | 1   | Α   | Q   | а   | q   |
| 0010     | 2        | TC2 (STX) | DC2        | "   | 2   | В   | R   | b   | r   |
| 0011     | 3        | TC3 (ETX) | DC3        | #   | 3   | С   | S   | С   | S   |
| 0100     | 4        | TC4 (EOT) | DC4        | \$  | 4   | D   | Т   | d   | t   |
| 0101     | 5        | TC5 (ENQ) | TC8 (NAK)  | %   | 5   | Е   | U   | е   | u   |
| 0110     | 6        | TC6 (ACK) | TC9 (SYN)  | &   | 6   | F   | ٧   | f   | ٧   |
| 0111     | 7        | BEL       | TC10 (ETB) | •   | 7   | G   | W   | g   | W   |
| 1000     | 8        | FE0 (BS)  | CAN        | (   | 8   | Η   | Χ   | h   | х   |
| 1001     | 9        | FE1 (HT)  | EM         | )   | 9   | I   | Υ   | ï   | у   |
| 1010     | Α        | FE2 (LF)  | SUB        | *   | :   | J   | Z   | j   | z   |
| 1011     | В        | FE3 (VT)  | ESC        | +   | ;   | K   | [   | k   | {   |
| 1100     | С        | FE4 (FF)  | IS4 (FS)   | ,   | <   | L   | \   | I   |     |
| 1101     | D        | FE5 (CR)  | IS3 (GS)   | -   | =   | М   | ]   | m   | }   |
| 1110     | Е        | SO        | IS2 (RS)   |     | >   | N   | ^   | n   | to  |
| 1111     | F        | SI        | IS1 (US)   | /   | ?   | 0   |     | 0   | DEL |

58 7 APPENDIX

This page left intentionally blank

The contents of this Instruction Manual are subject to change without notice.

**Temperature and Humidity Control Specialists** 

# SHIMADEN CO., LTD.

http://www.shimaden.co.jp/

Head Office: 2-30-10 Kitamachi, Nerima-ku, Tokyo 179-0081 Japan Phone: (03)3931-7891 Fax: (03)3931-3089 E-mail:exp-dept@shimaden.co.jp

PRINTED IN JAPAN